Università degli Studi di Milano Computer Graphics 2022/2023 Lez 04 - Mesh poligonali - part 5

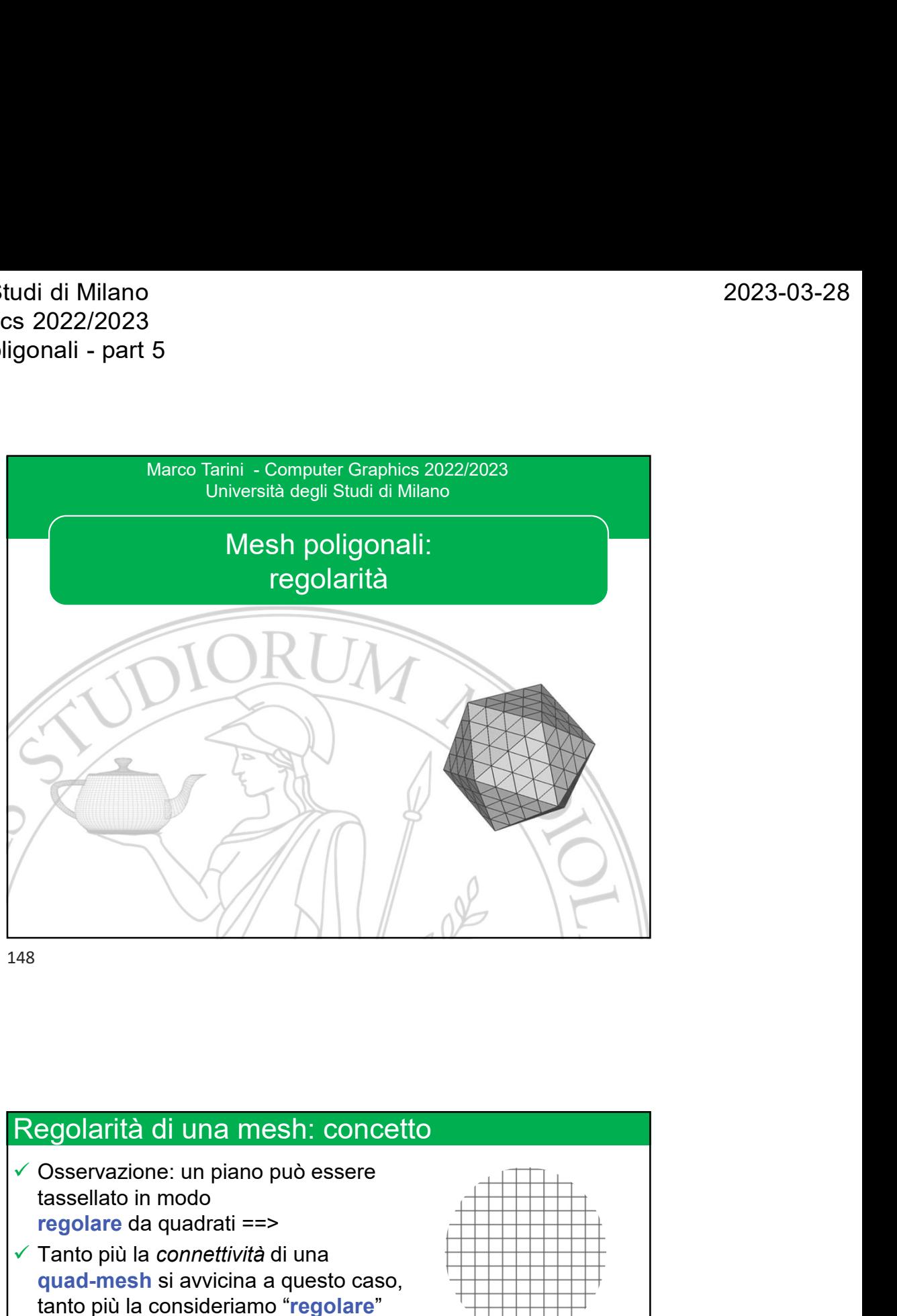

148

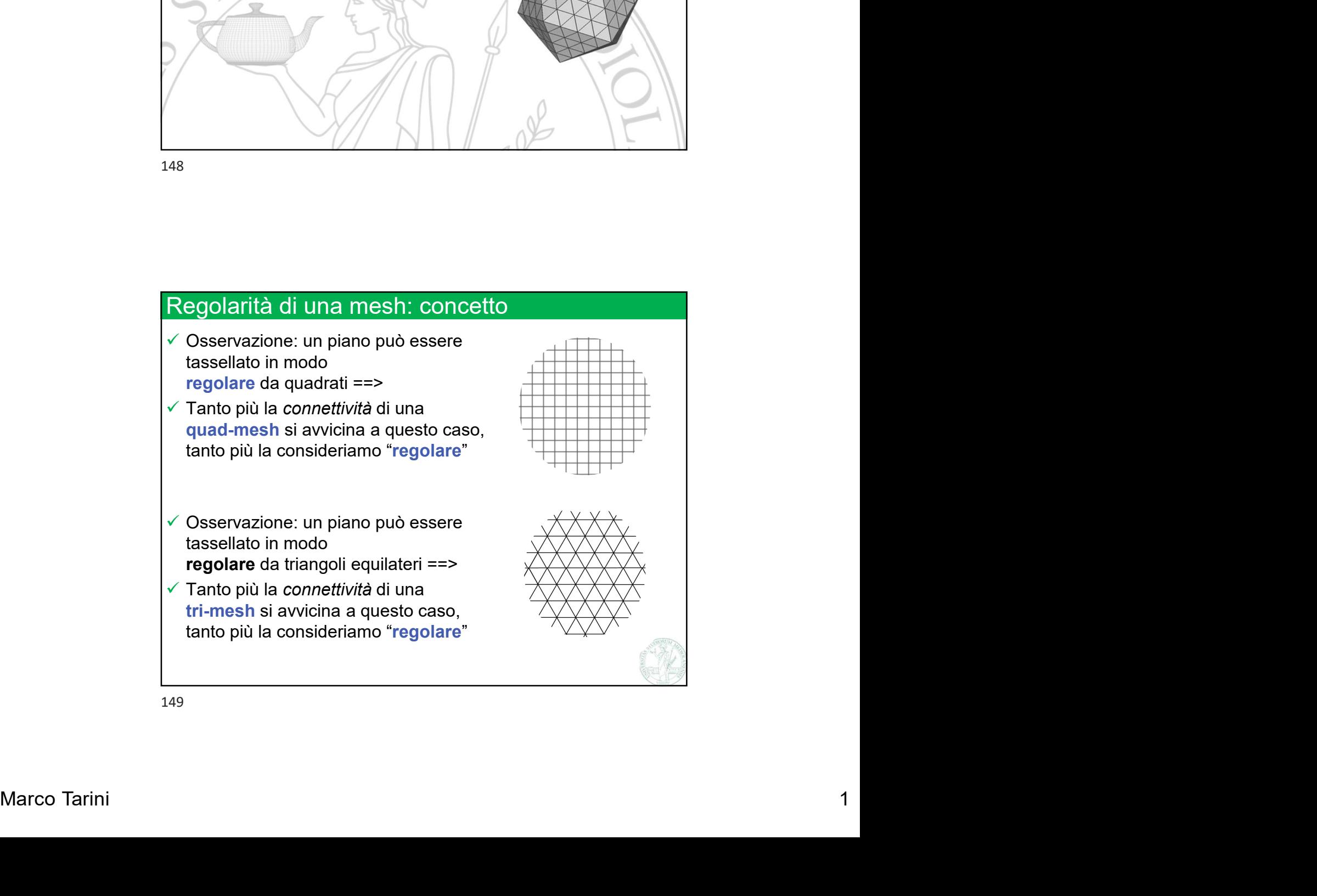

Università degli Studi di Milano Computer Graphics 2022/2023 Università degli Studi di Milano<br>Computer Graphics 2022/2023<br>Lez 04 - Mesh poligonali - part 5<br>Mashamoralarità

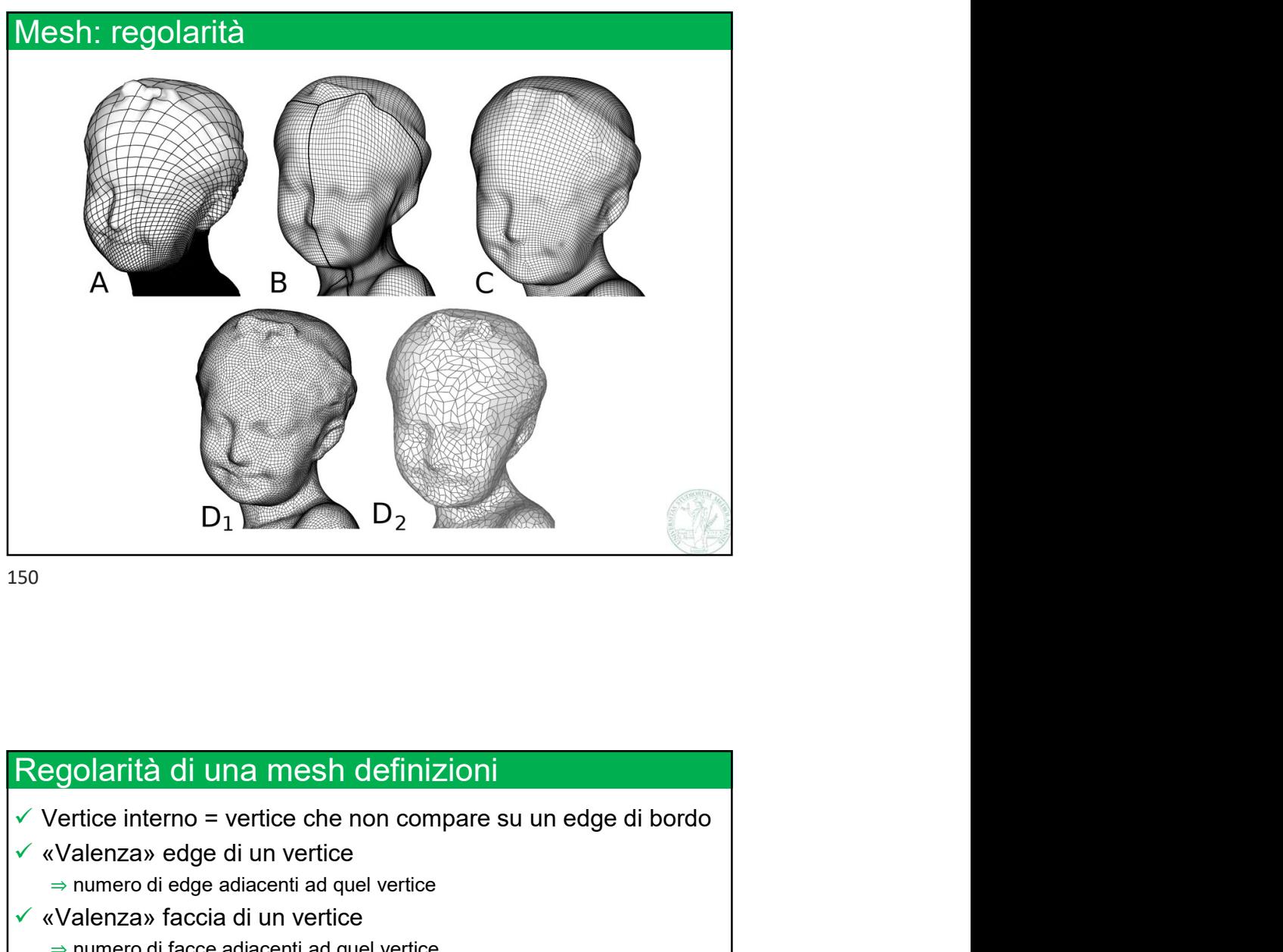

150

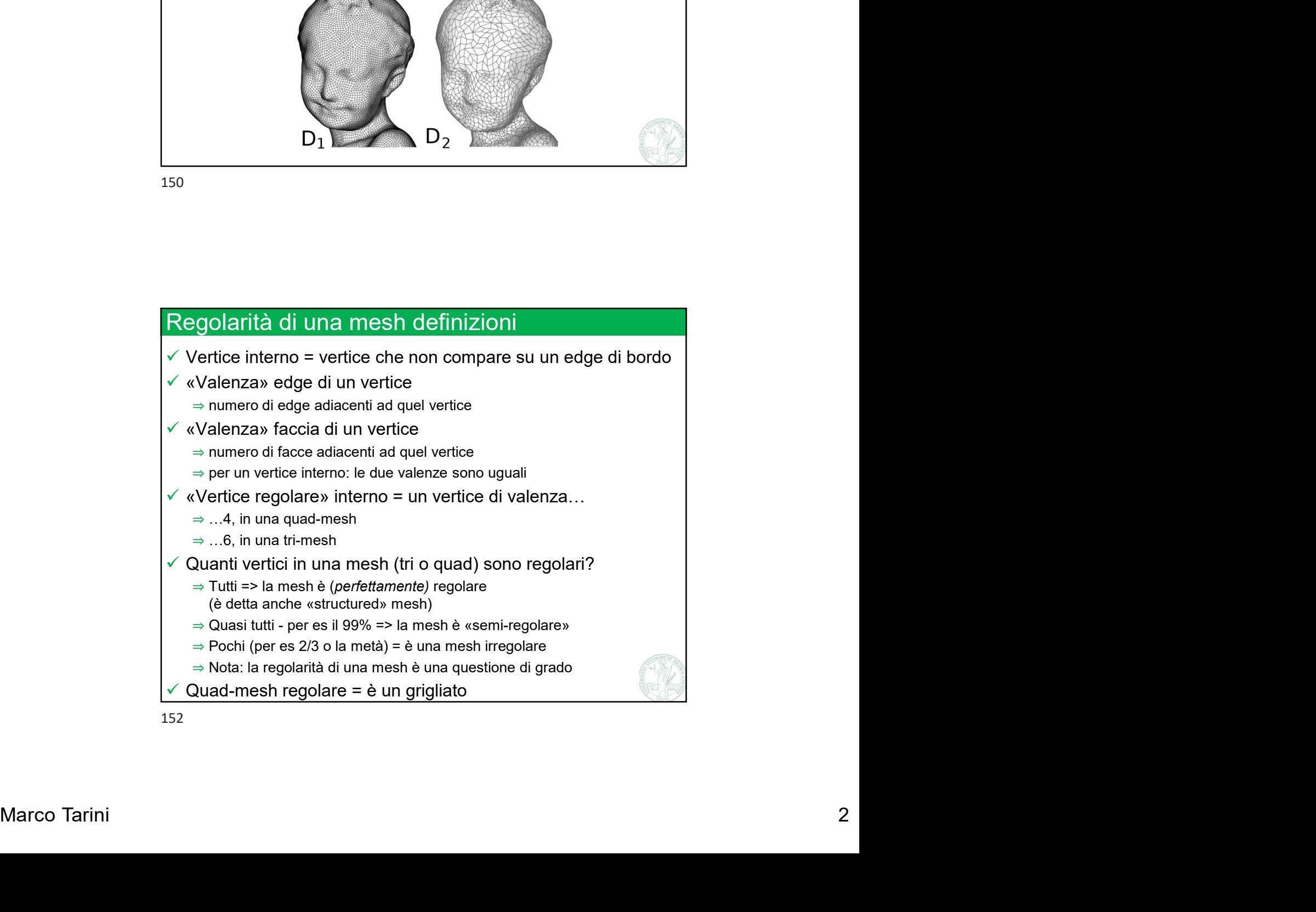

Università degli Studi di Milano Computer Graphics 2022/2023

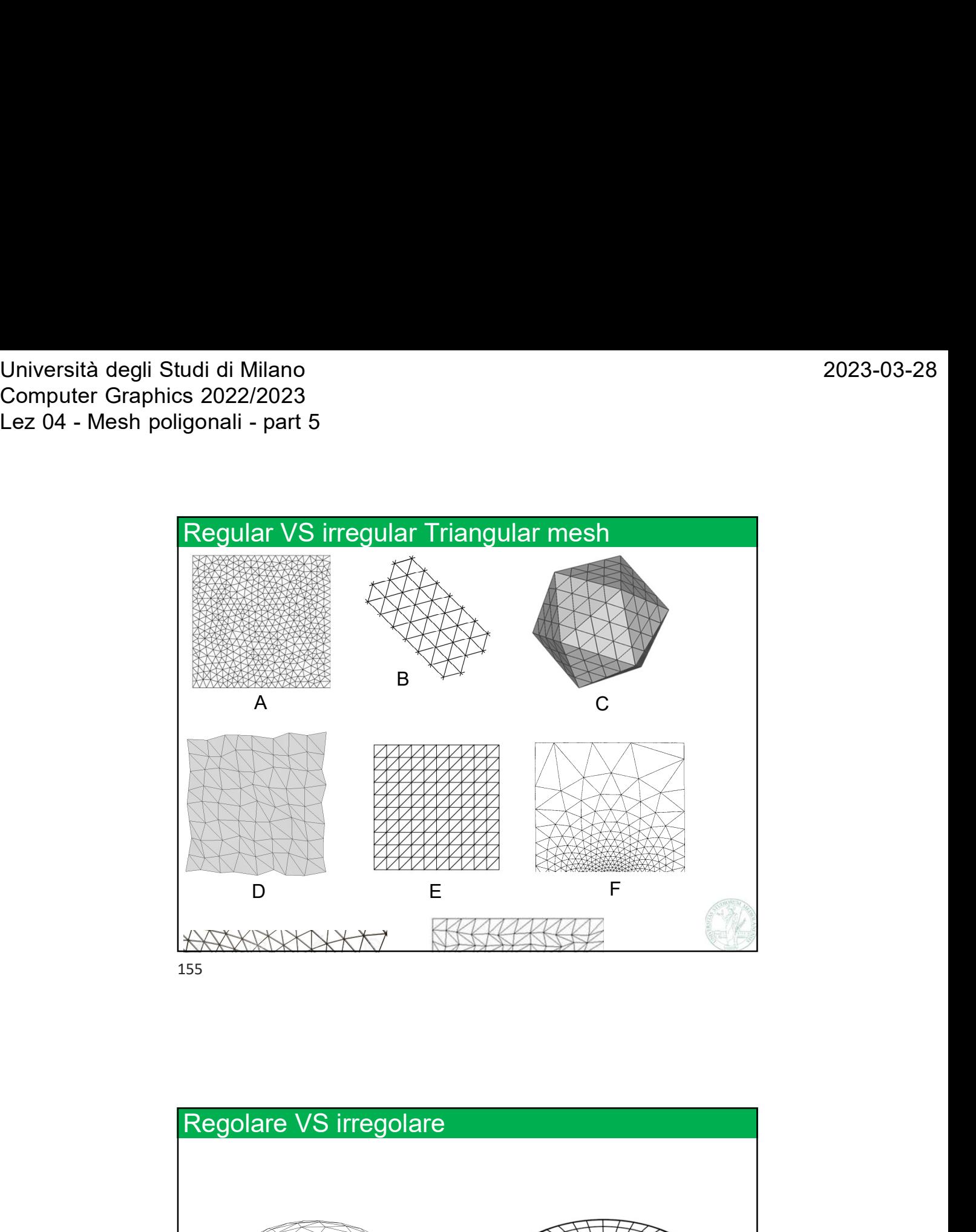

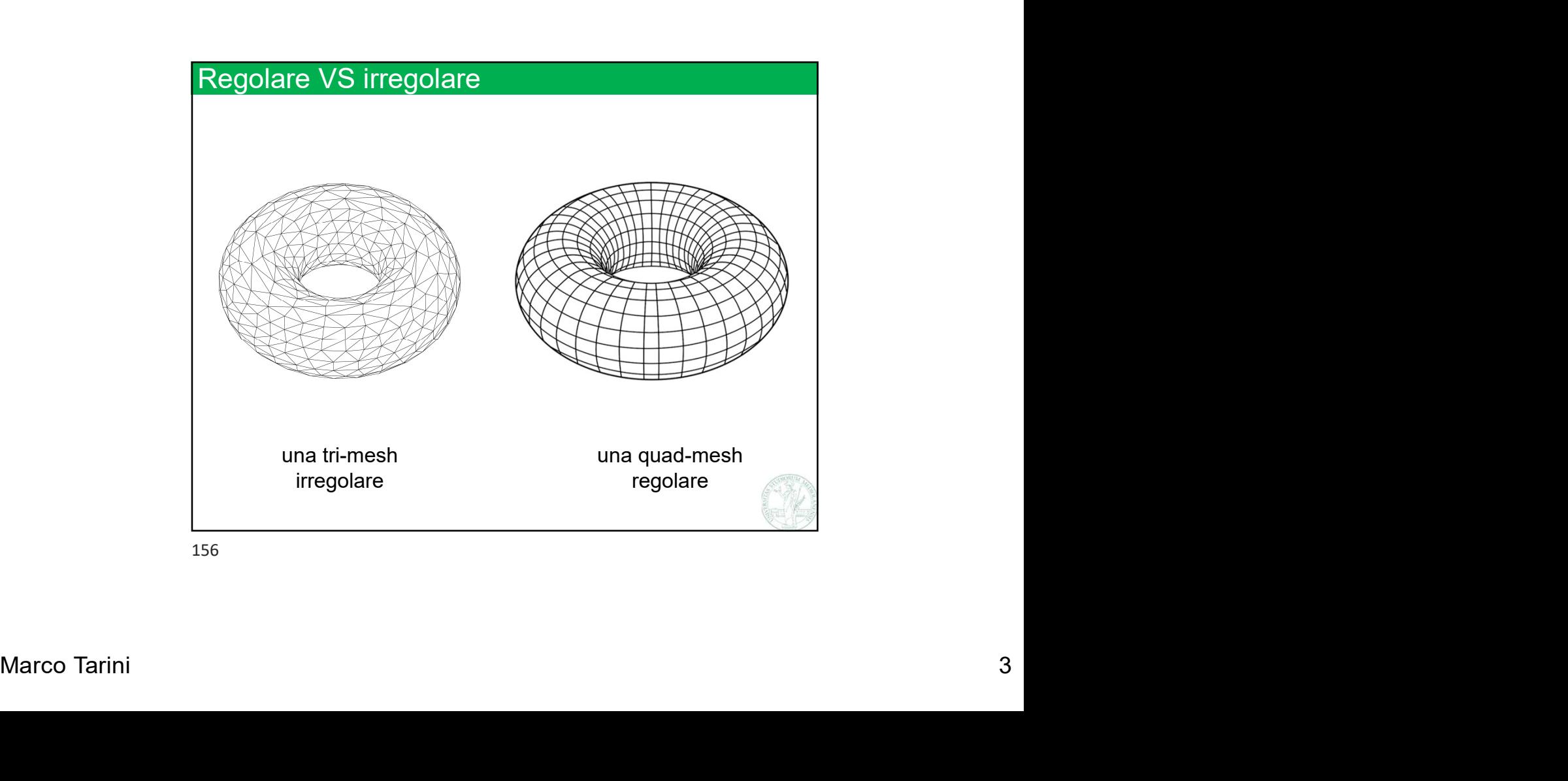

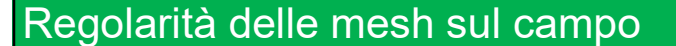

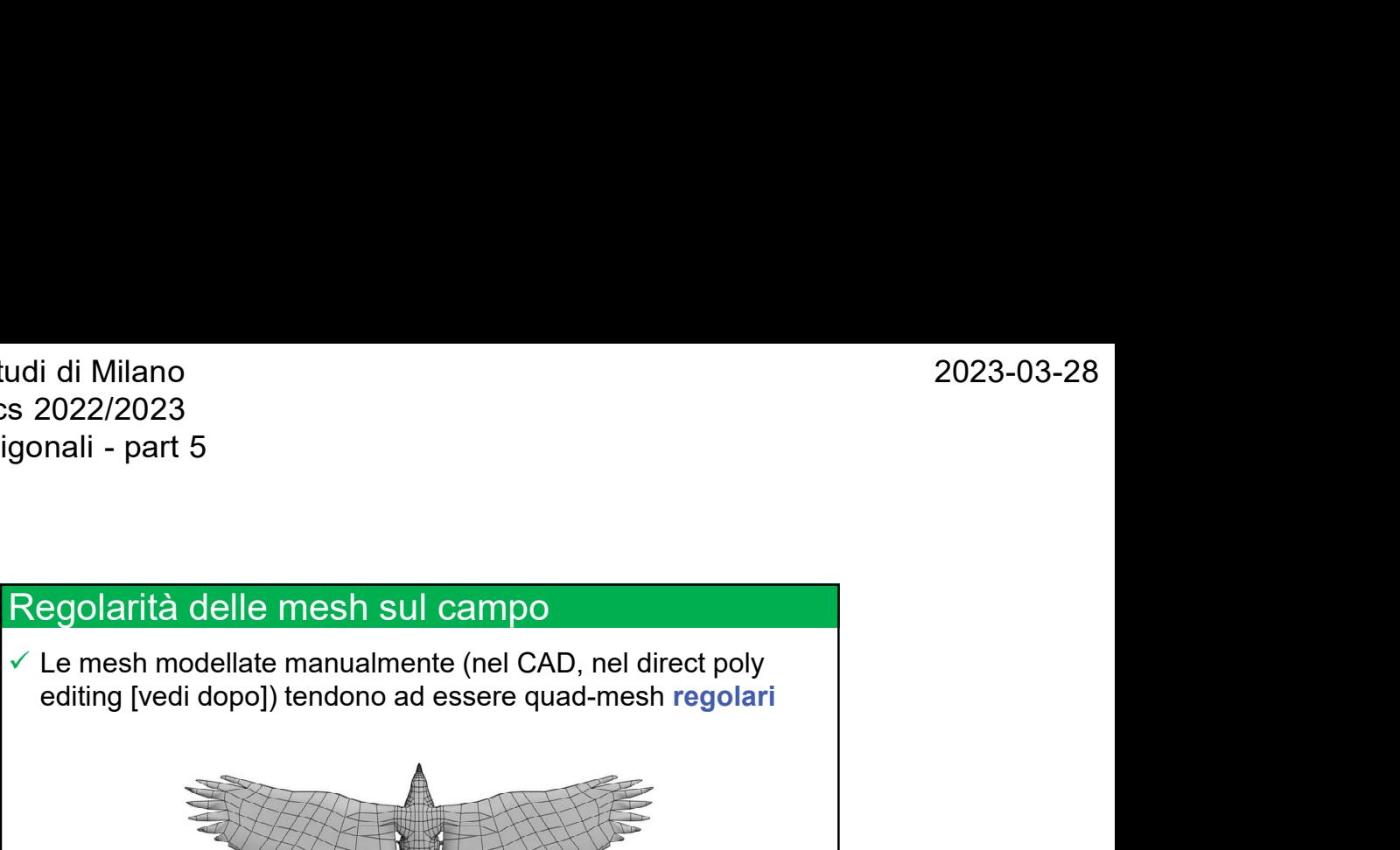

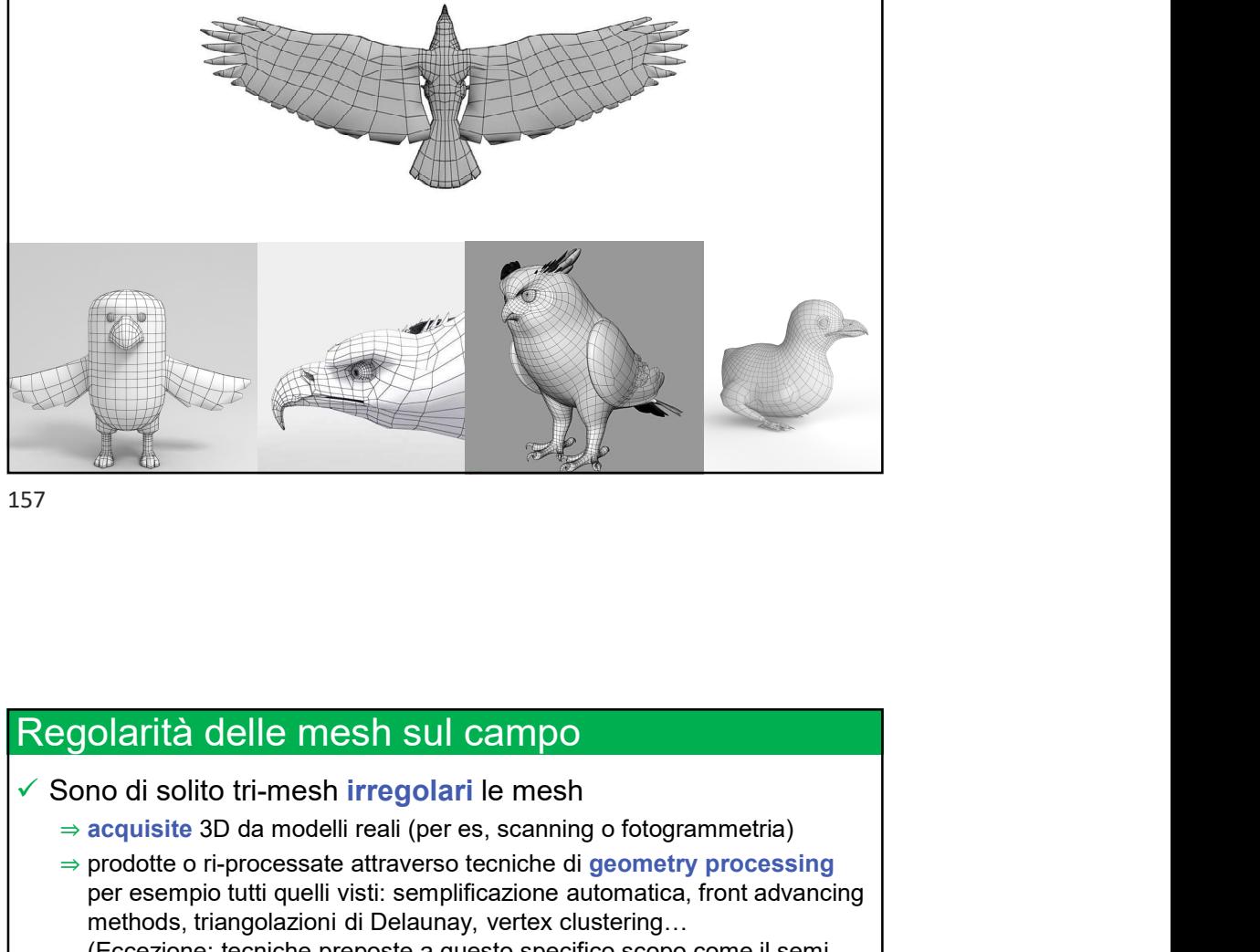

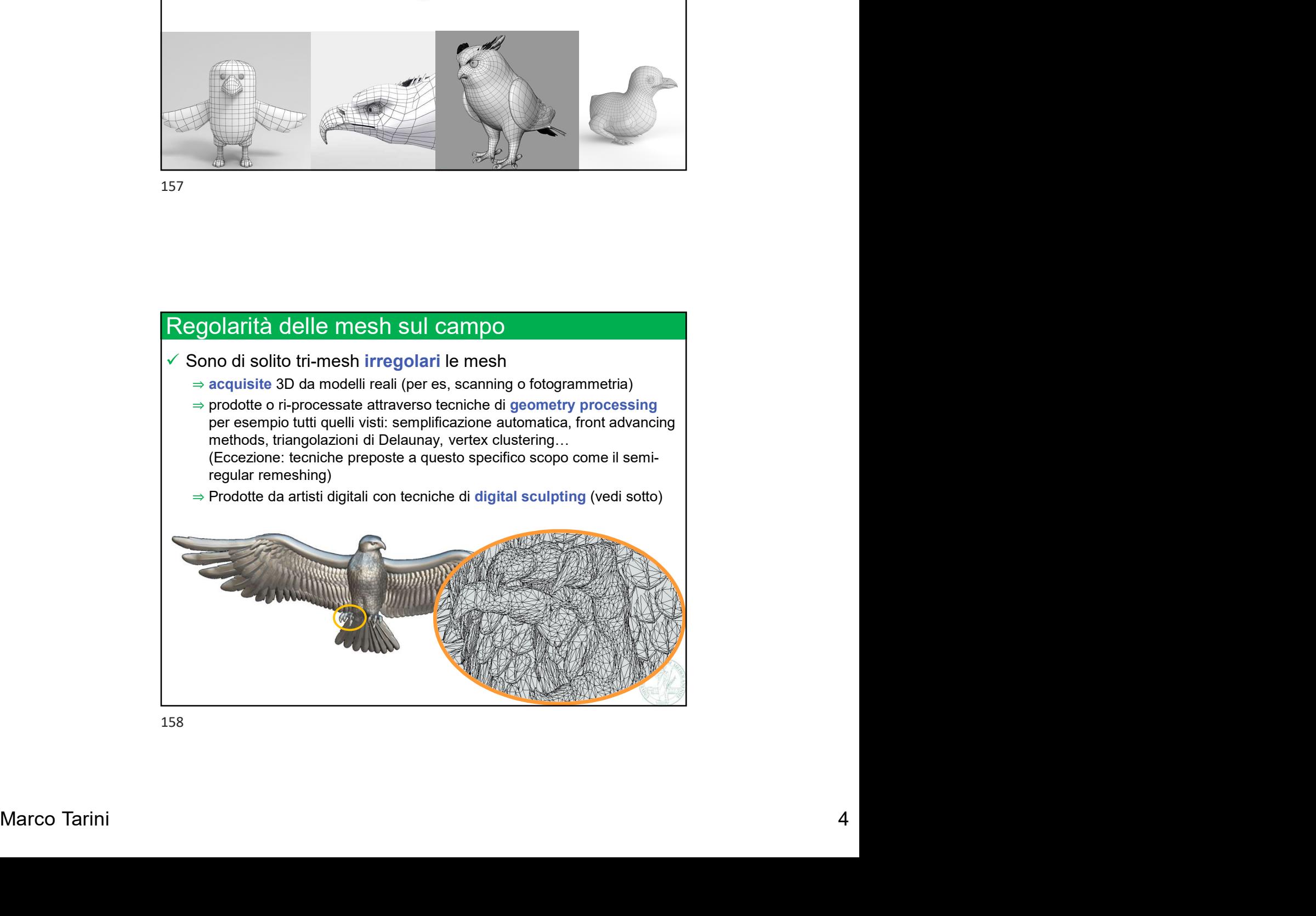

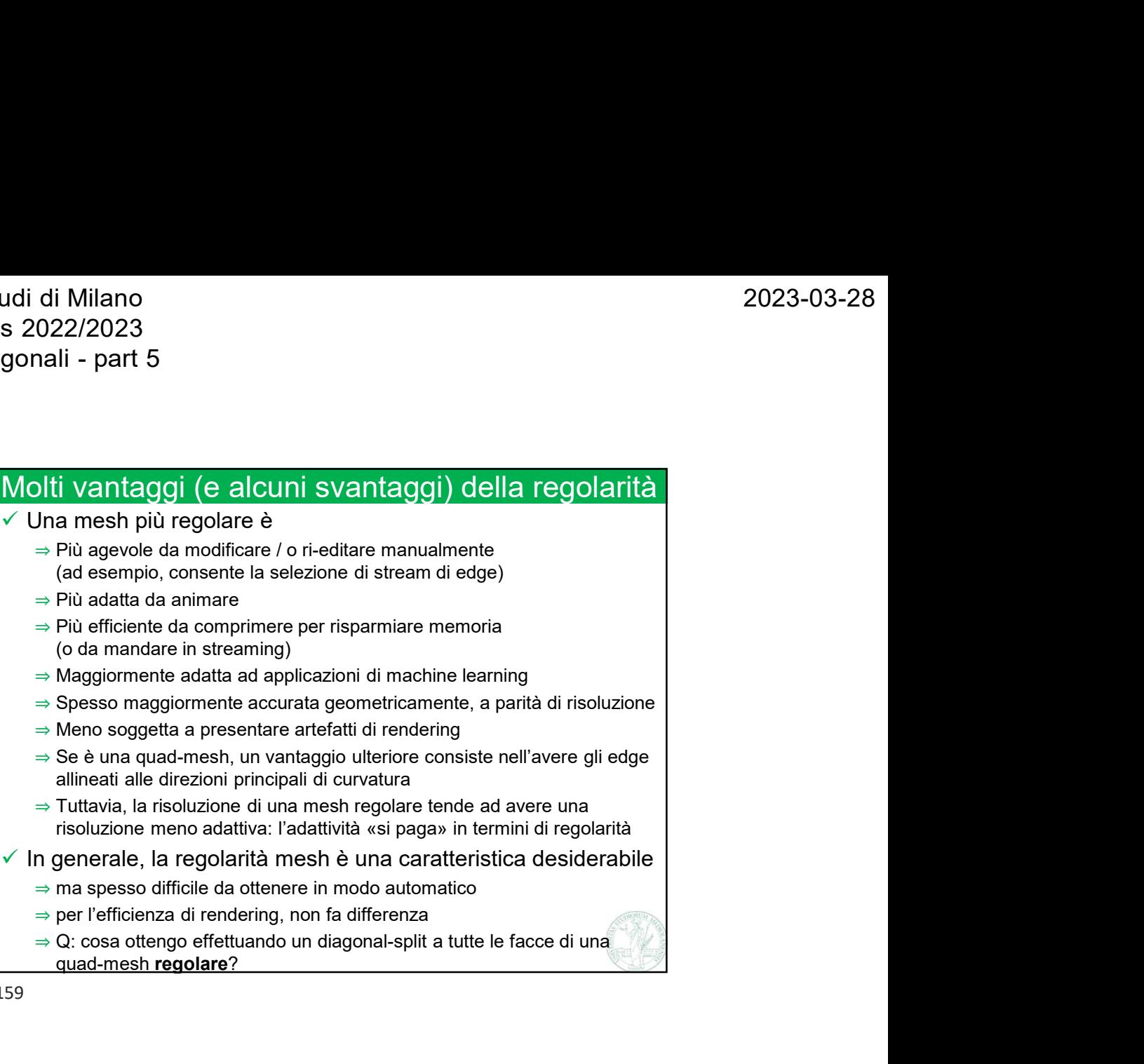

- (ad esempio, consente la selezione di stream di edge)
- ⇒ Più adatta da animare
- ⇒ Più efficiente da comprimere per risparmiare memoria (o da mandare in streaming)
- ⇒ Maggiormente adatta ad applicazioni di machine learning
- ⇒ Spesso maggiormente accurata geometricamente, a parità di risoluzione
- ⇒ Meno soggetta a presentare artefatti di rendering
- ⇒ Se è una quad-mesh, un vantaggio ulteriore consiste nell'avere gli edge allineati alle direzioni principali di curvatura
- ⇒ Tuttavia, la risoluzione di una mesh regolare tende ad avere una
- $\checkmark$  In generale, la regolarità mesh è una caratteristica desiderabile
	- ⇒ ma spesso difficile da ottenere in modo automatico
	- ⇒ per l'efficienza di rendering, non fa differenza
	- quad-mesh regolare?

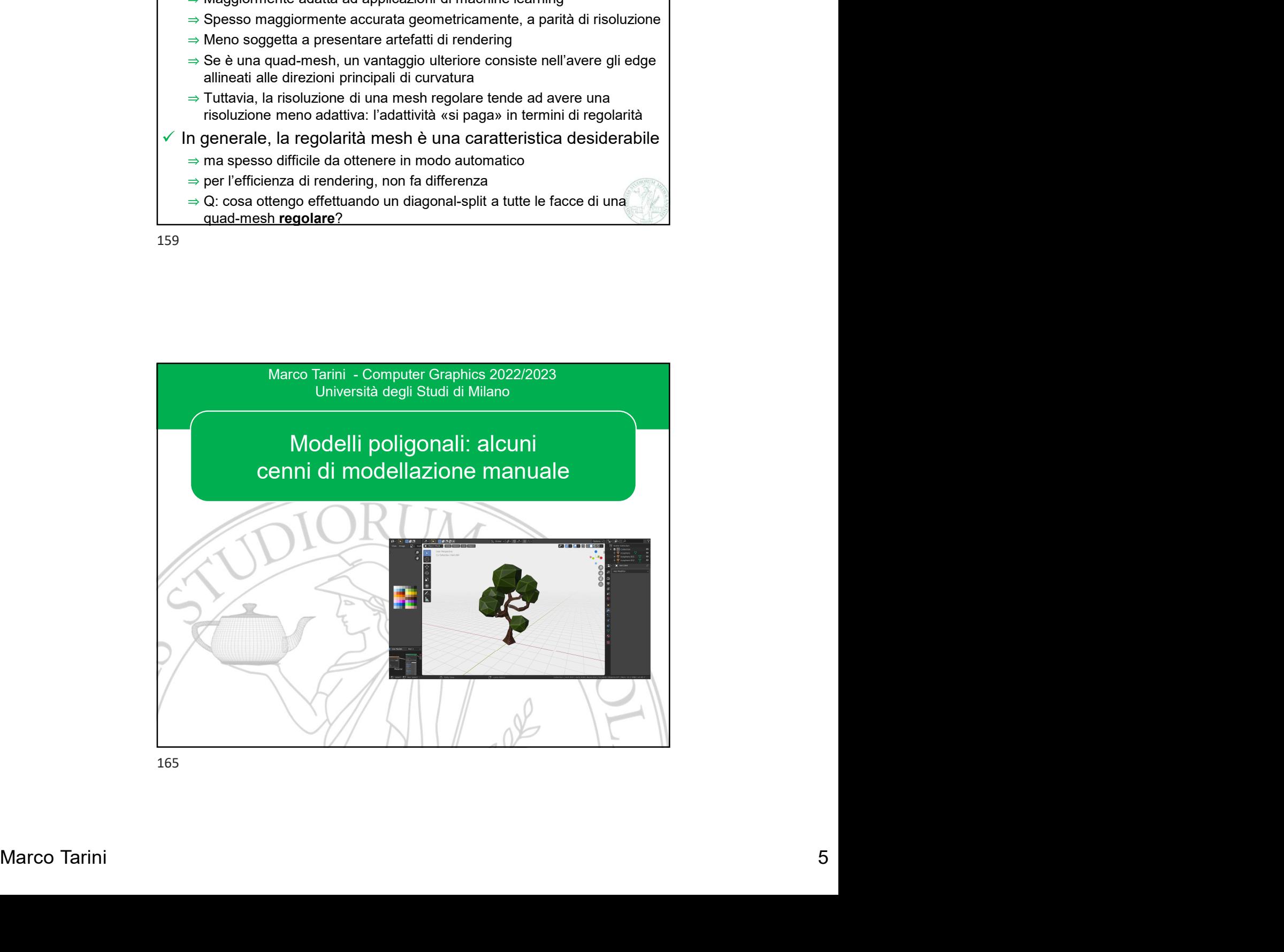

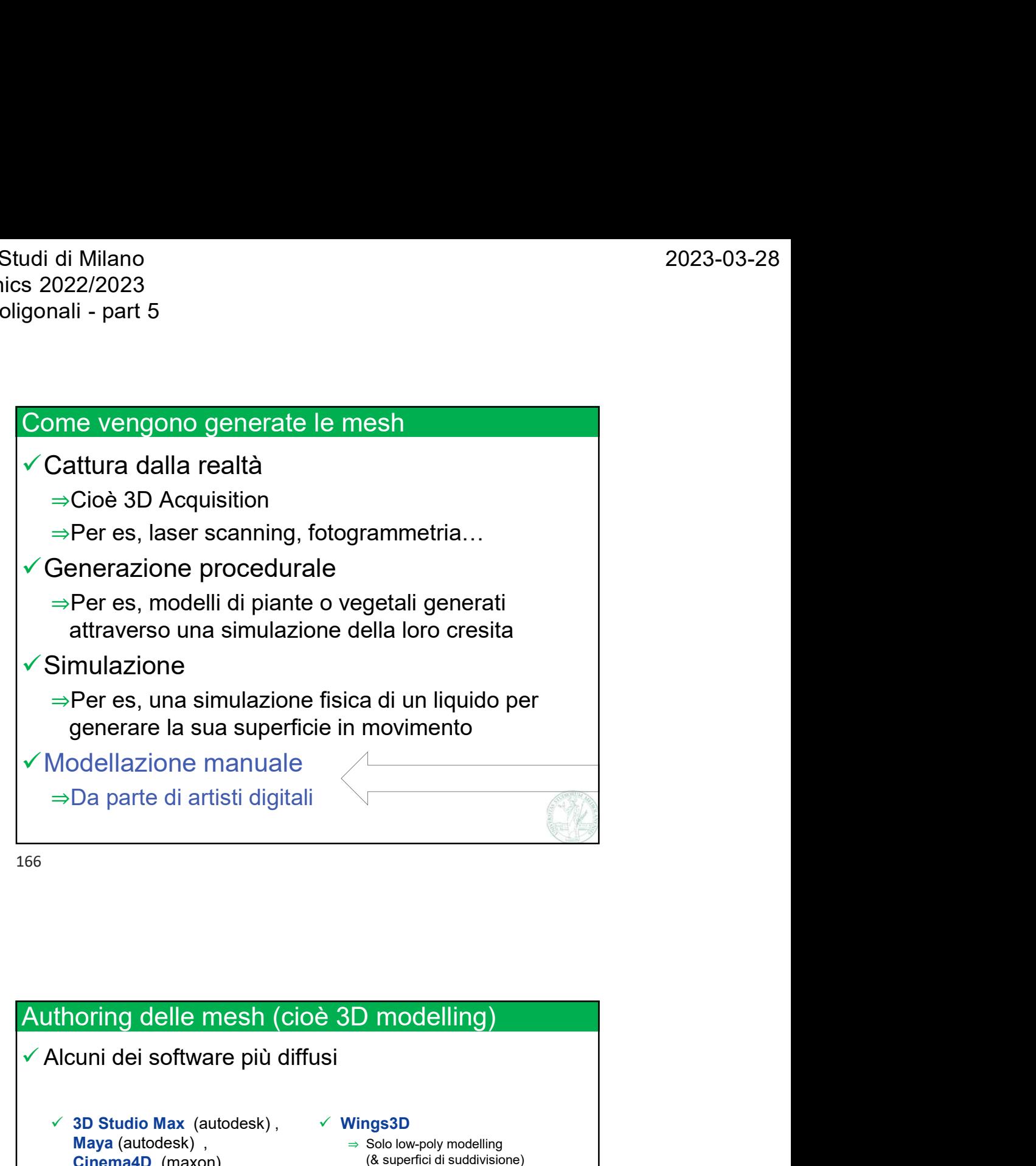

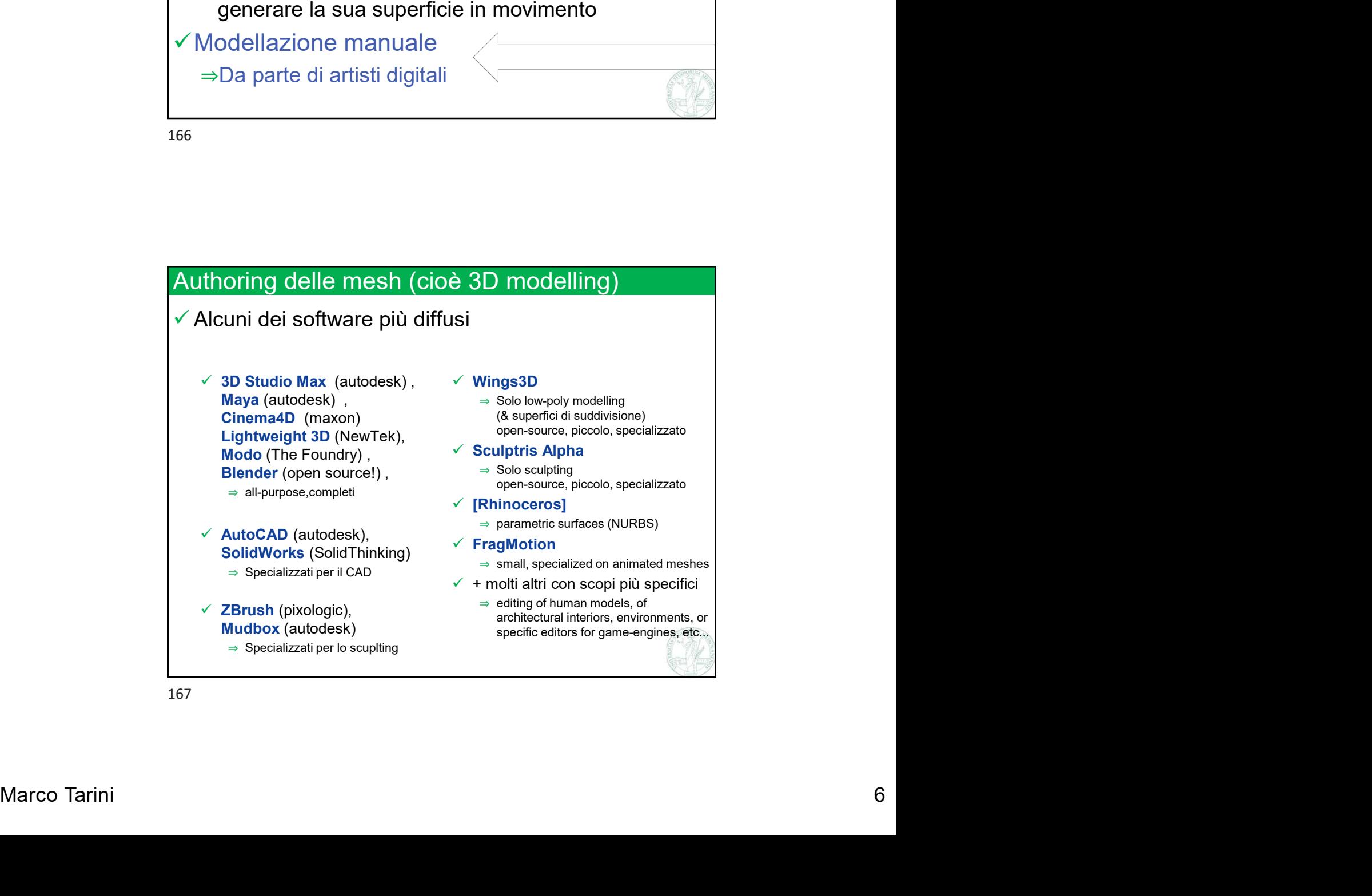

Università degli Studi di Milano Computer Graphics 2022/2023 Lez 04 - Mesh poligonali - part 5

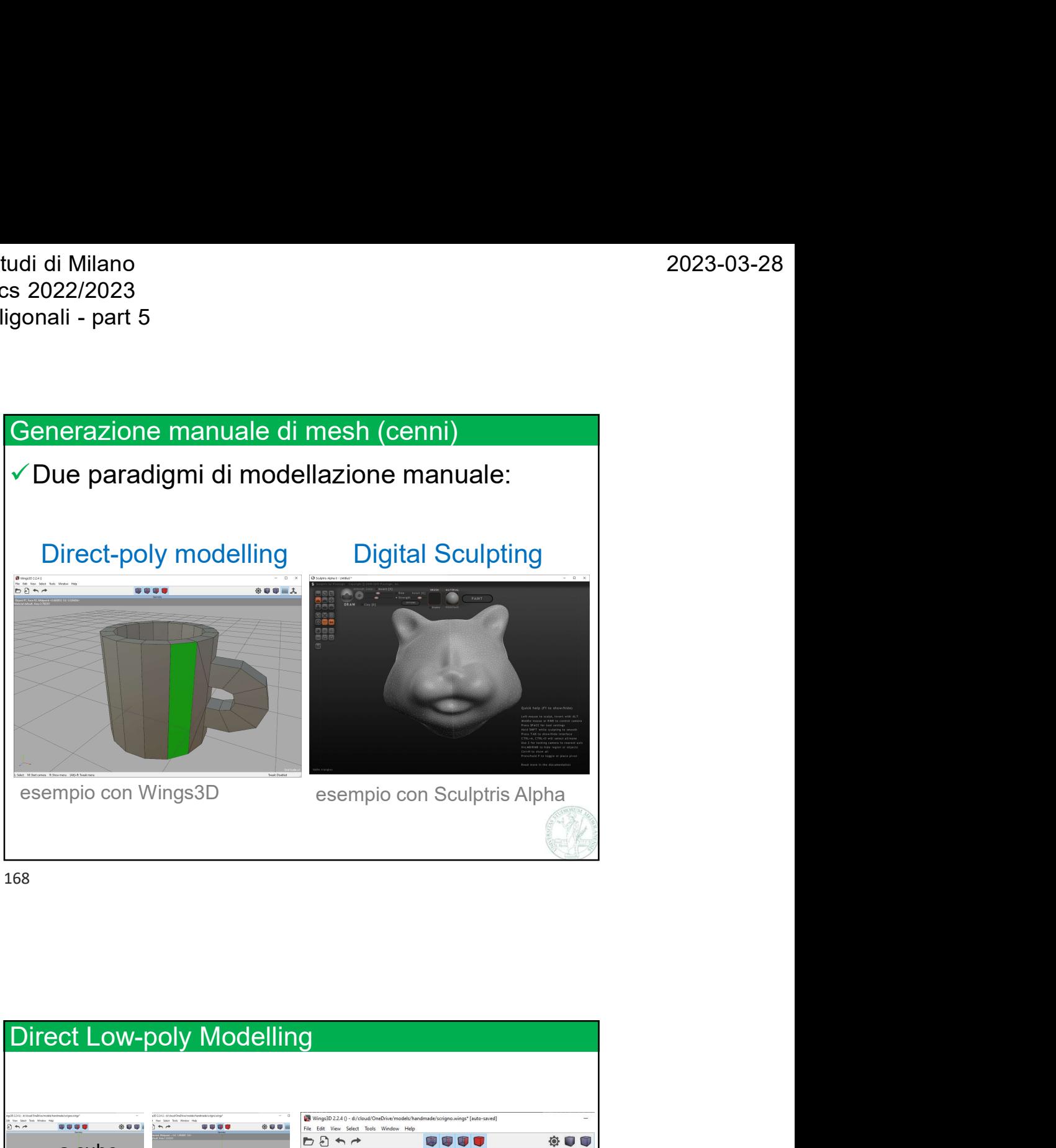

168

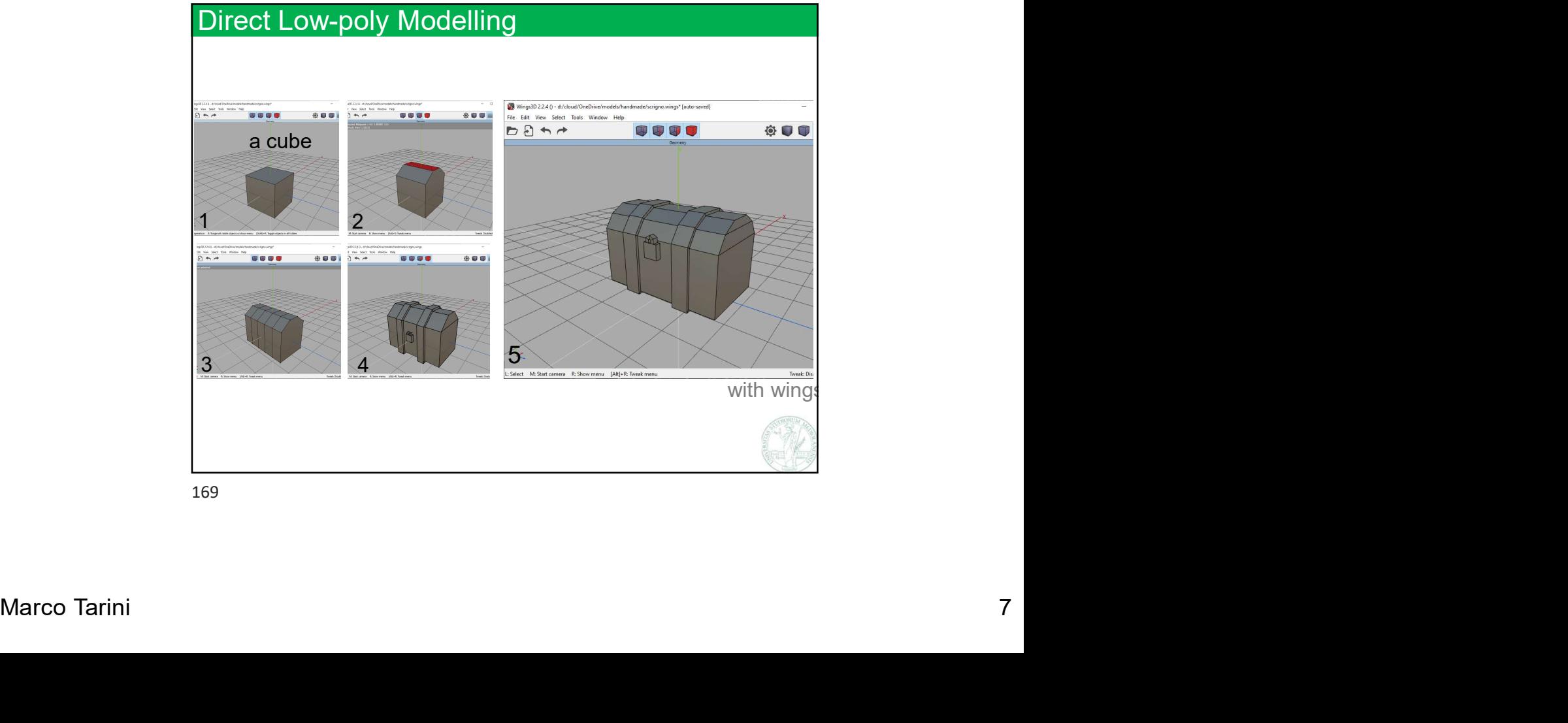

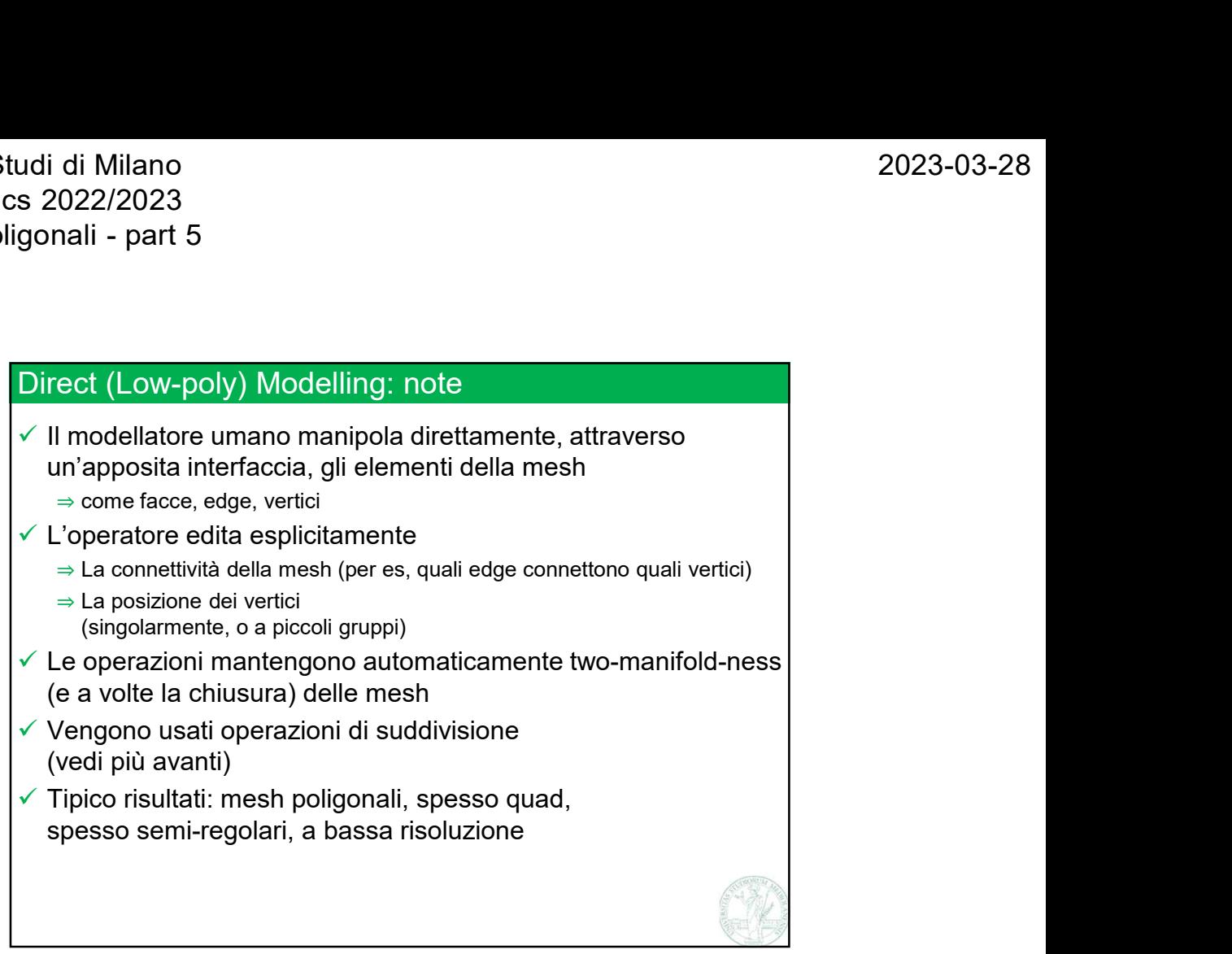

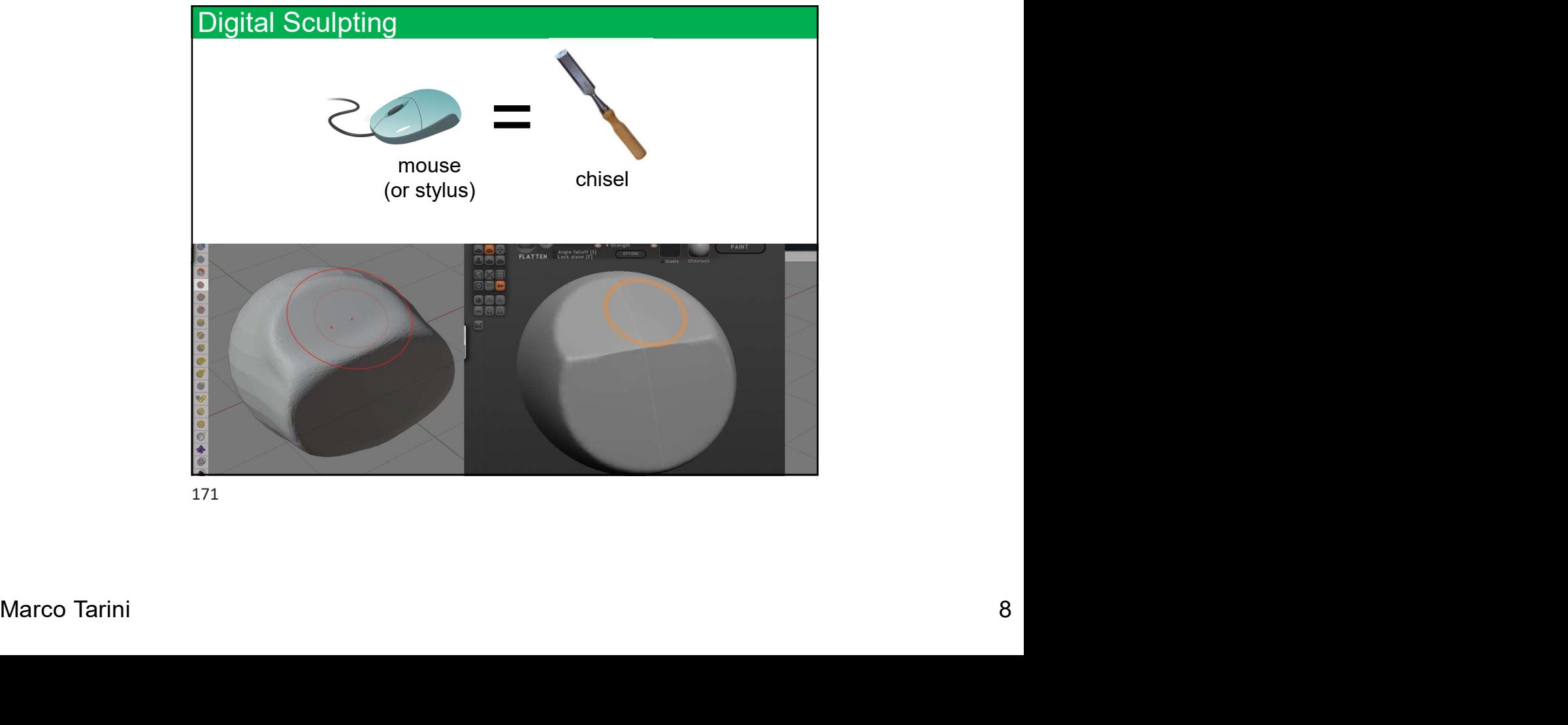

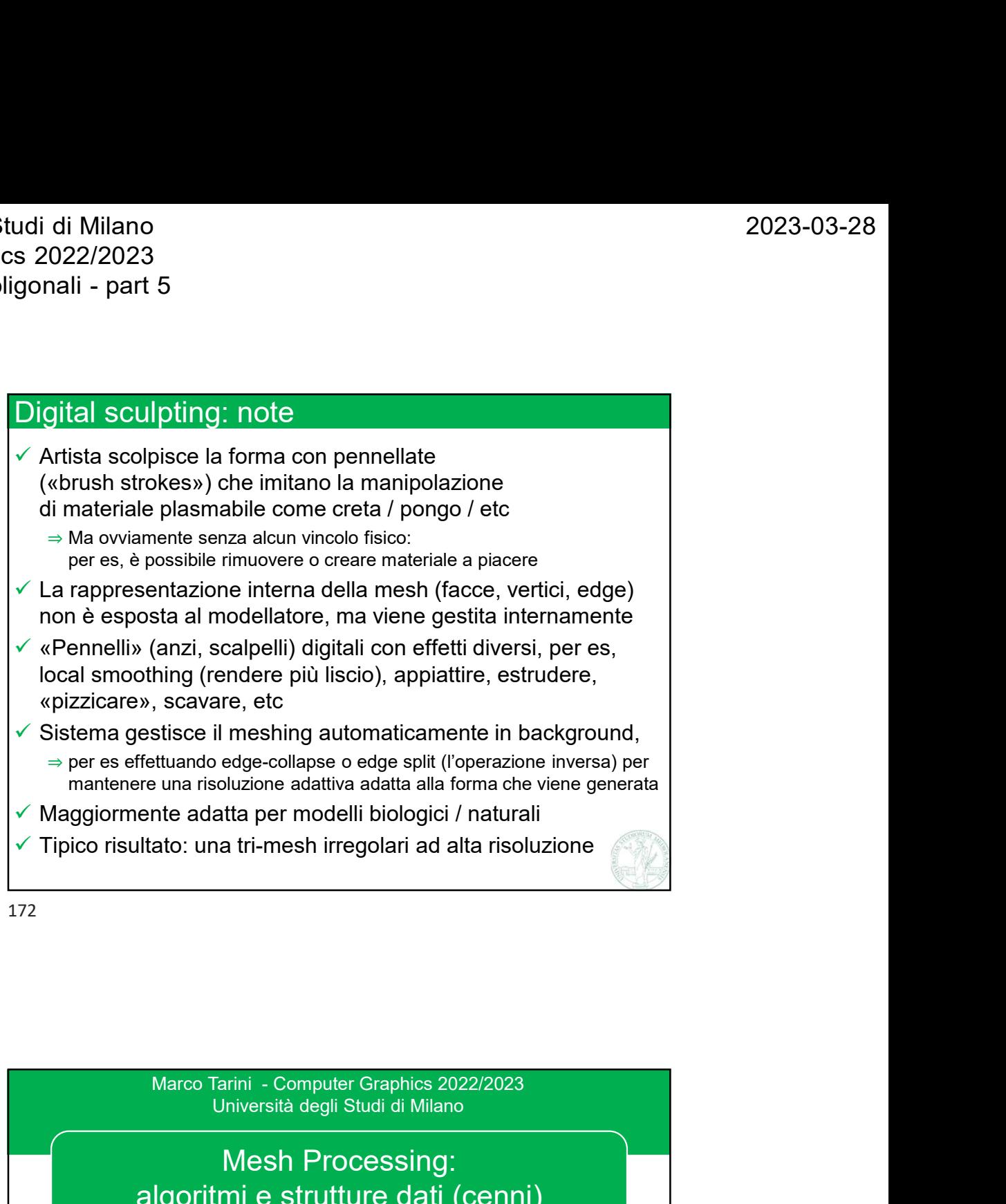

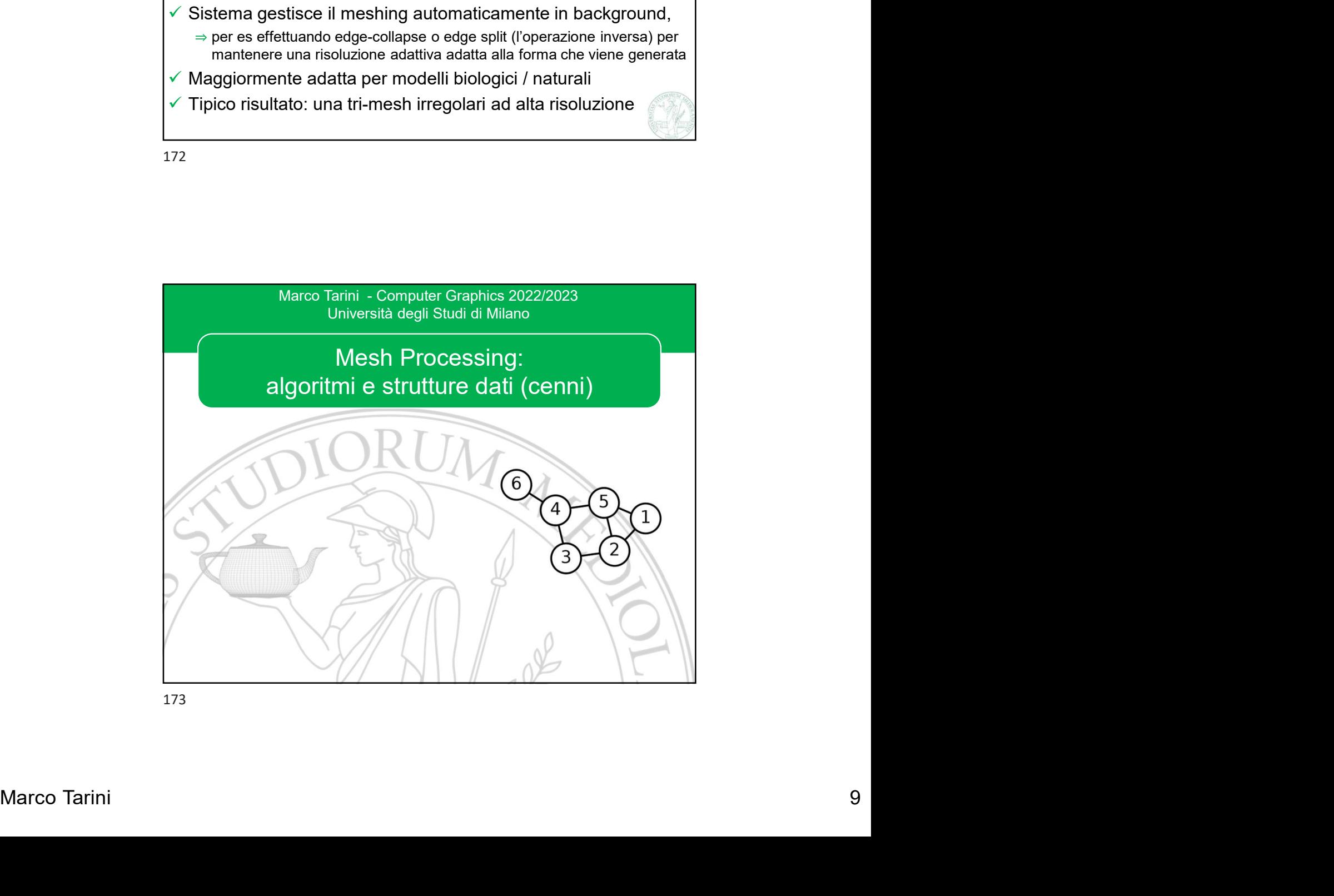

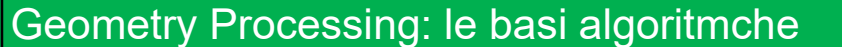

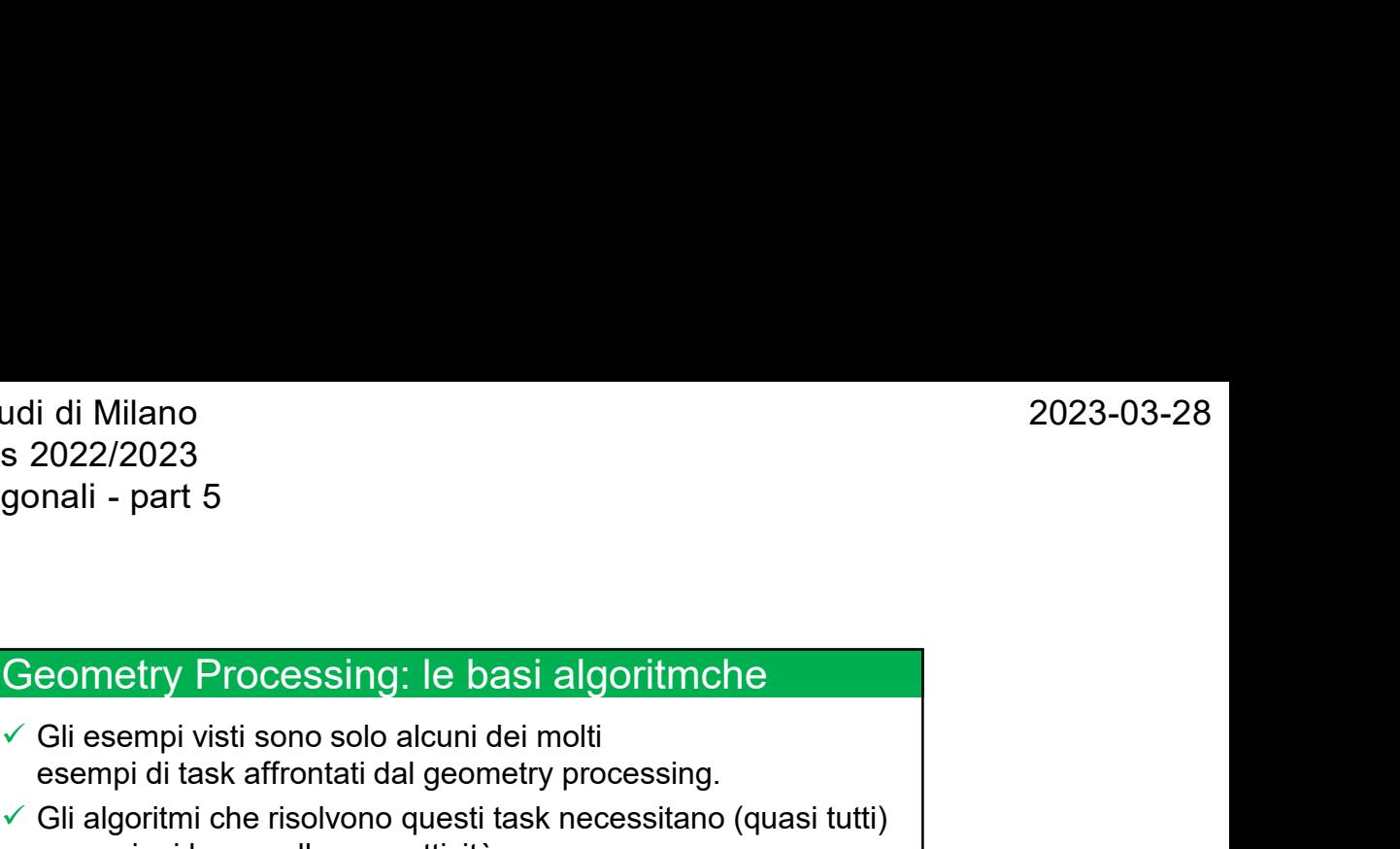

i di Milano<br>2022/2023<br>mali - part 5<br>eometry Processing: le basi algoritmche<br>Gli esempi visti sono solo alcuni dei molti<br>esempi di task affrontati dal geometry processing.<br>Cli algoritmi che risolvono questi task necessitan  $\checkmark$  Gli algoritmi che risolvono questi task necessitano (quasi tutti) operazioni base sulla connettività come:

- ⇒ Data una faccia, enumera le facce adiacenti
- ⇒ Dato un vertice, elenca tutte le facce che includono quel vertice Dato un vertice, enumera tutti i vertici che sono connessi a quel vertice 22/2023<br>
il - part 5<br>
22/2023<br>
il - part 5<br>
metry Processing: le basi algoritmche<br>
esempi visti sono solo alcuni dei molti<br>
empi di task affrontati dal geometry processing.<br>
algoritmi che risolvono questi task necessitano di Milano 20023-03-28<br>
022/2023<br>
andi - part 5<br>
Sometry Processing: le basi algoritmche<br>
Bili esempi visti sono solo alcuni dei molti<br>
sili-magnitic di sesempi di task affrontati dal geometry processing.<br>
<br>
Sili-algoritmi ometry Processing: Ie basi algoritmche<br>
Sili esempi visti sono solo alcuni dei molti<br>
sempi di task affrontati dal geometry processing,<br>
Jili algoritmi che risolvono questi task necessitano (quasi tutti)<br>
perzazioni base
- ⇒ Dato una faccia, elenca tutti i vertici che fanno parte di quella faccia
- 
- quel bordo

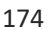

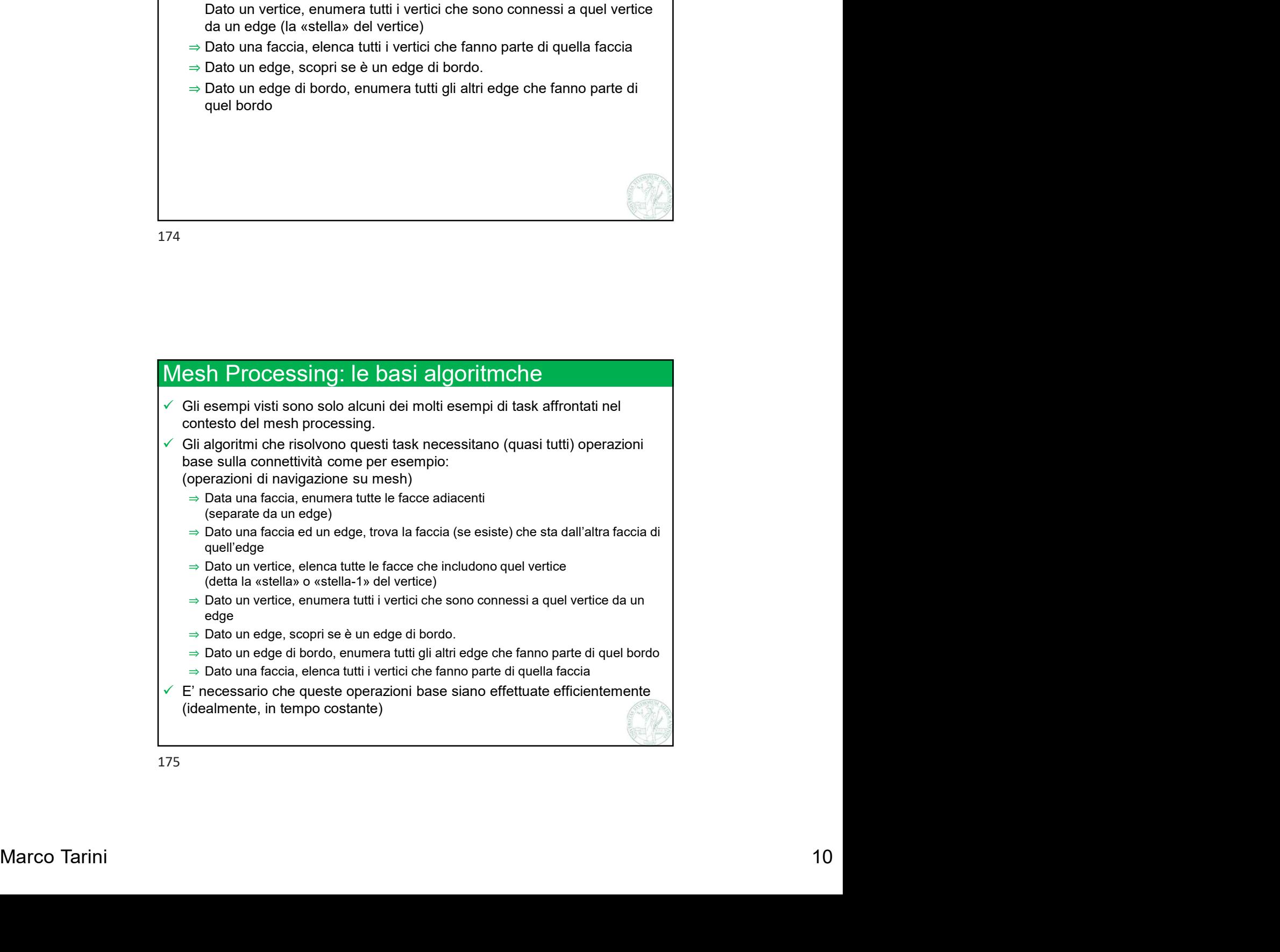

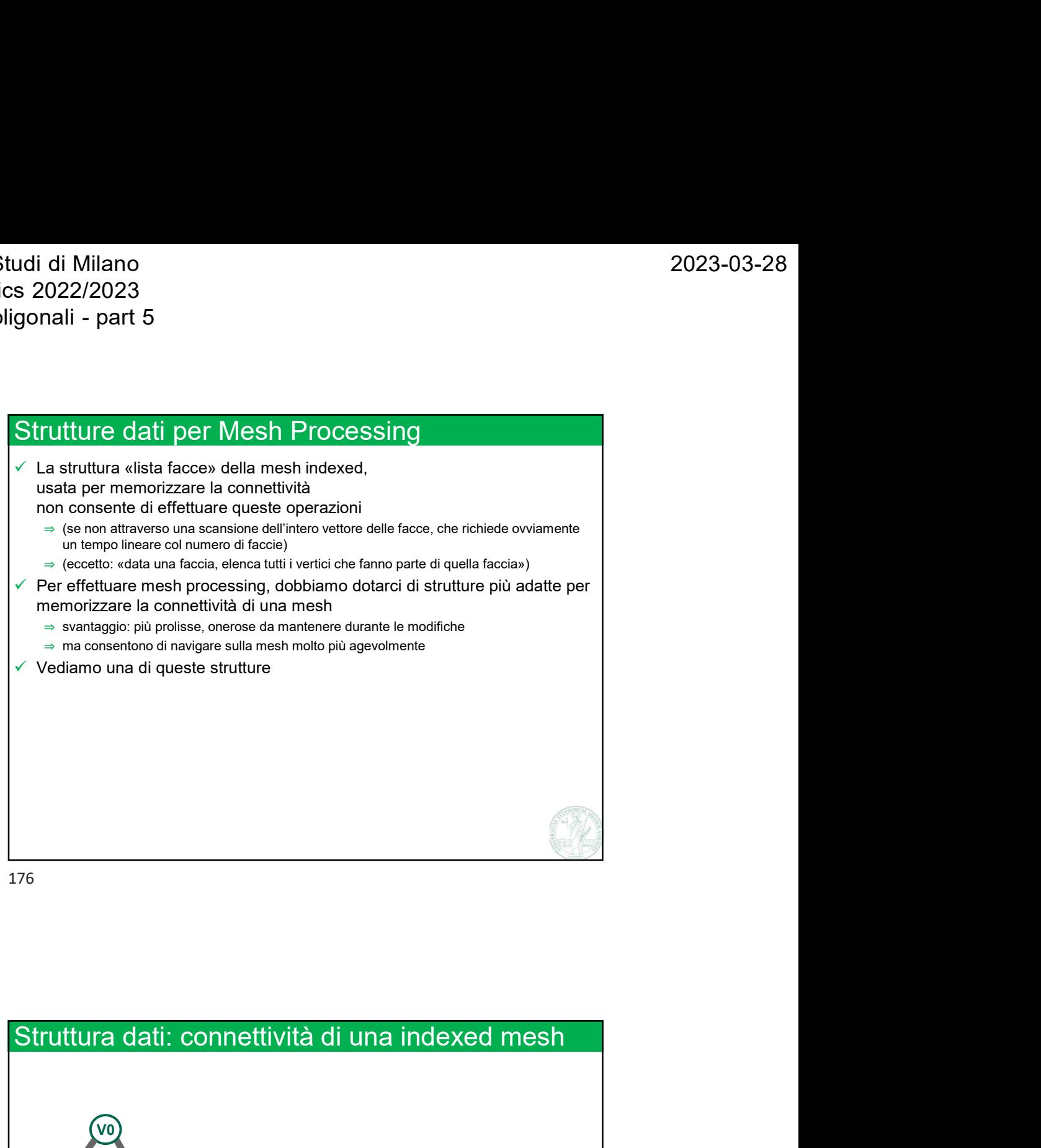

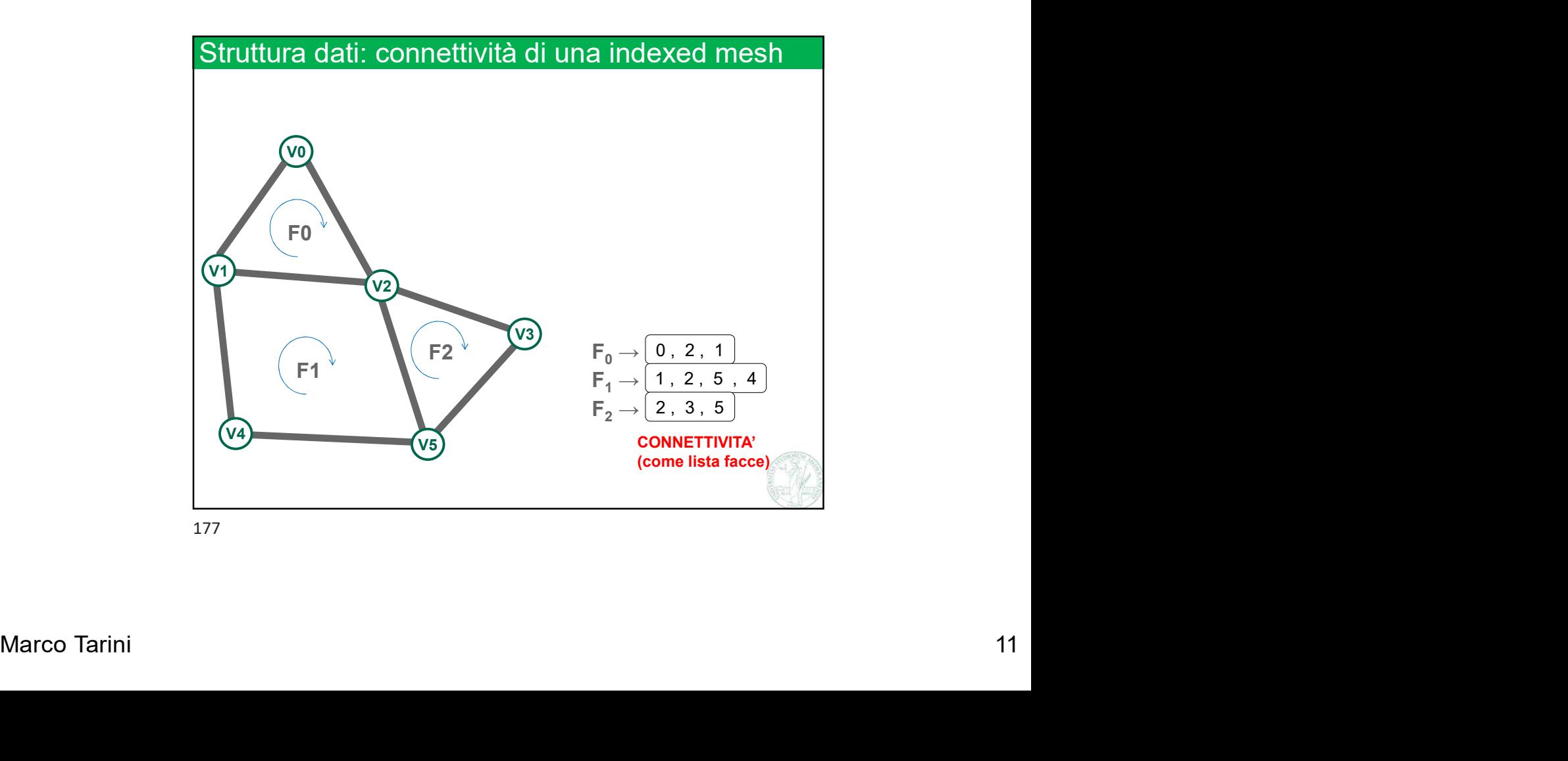

Università degli Studi di Milano Computer Graphics 2022/2023 Università degli Studi di Milano<br>Computer Graphics 2022/2023<br>Lez 04 - Mesh poligonali - part 5<br>Chartters alatis helf edition - 11 - 11 - 12 -

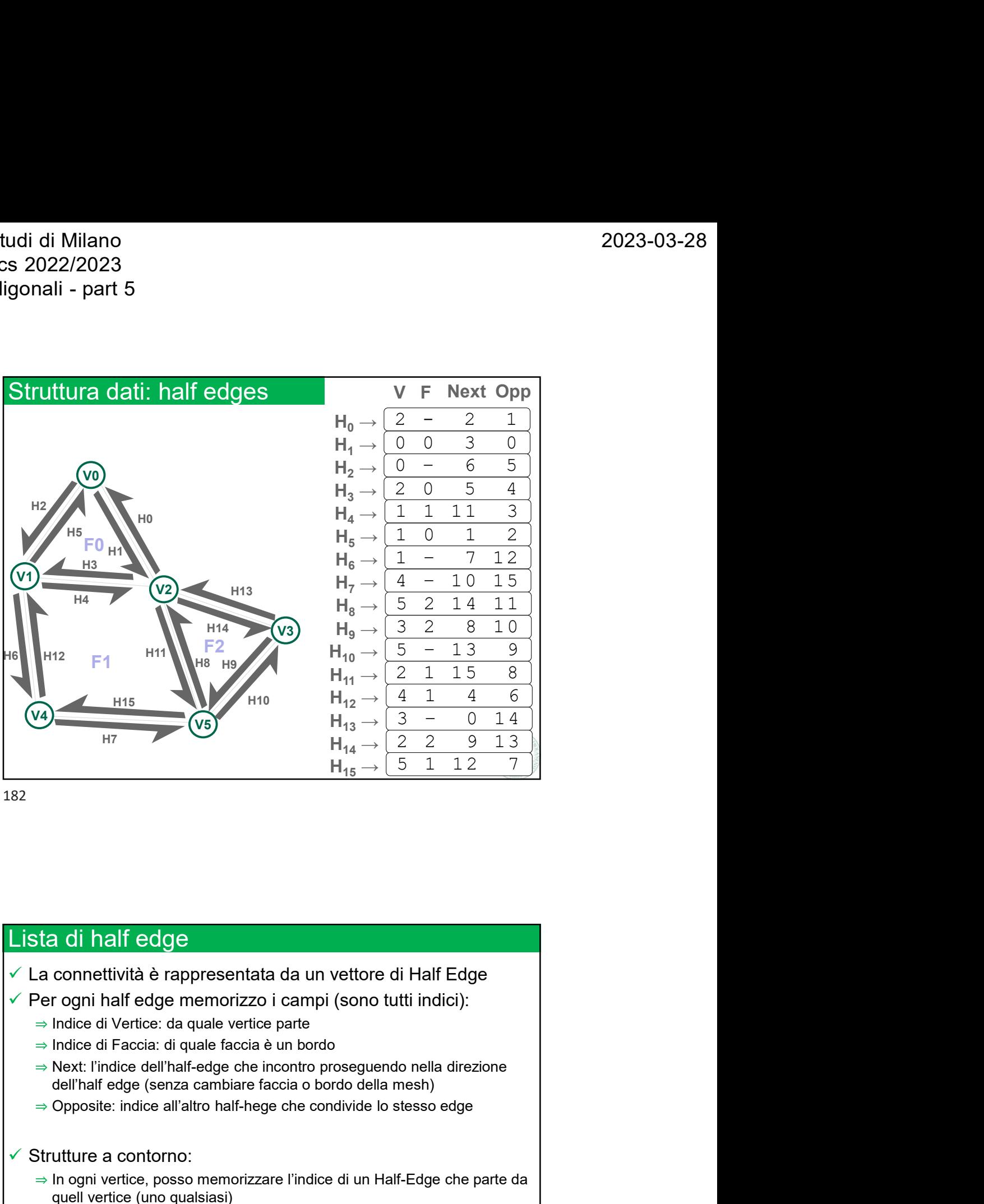

182

## Lista di half edge

- -
	-
	-
	-

- ⇒ Next: l'indice dell'half-edge che incontro proseguendo nella direzione<br>
dell'half edge (senza cambiare faccia o bordo della mesh)<br>
→ Doposite: indice all'altro half-hege che condivide lo stesso edge<br>
→ Strutture a conto Strutture a contorno:<br>
⇒ Ingeries and the content of the space of the space of the space of the space of the space of the space of the space of the space of the space of the space of the space of the space of the space o sta di half edge<br>
a connettività è rappresentata da un vettore di Half Edge<br>
Per ogni half edge memorizzo i campi (sono tutti indici):<br>
⇒ Indice di Vertice: da quale vertice parte<br>
⇒ Indice di Taccia: di quale faccia è un a di half edge<br>
econnettività è rappresentata da un vettore di Half Edge<br>
r ogni half edge memorizzo i campi (sono tutti indici):<br>
lindice di Vertice: da quale vertice parte<br>
lindice di Faccia: di quale faccia è un bordo<br> sta di half edge<br>
a connettività è rappresentata da un vettore di Half Edge<br>
Per ogni half edge memorizzo i campi (sono tutti indici):<br>
⇒ Indice di Vertice: da quale tercite parte<br>
⇒ Next: l'indice dell'half edge de in co a di half edge<br>
connettività è rappresentata da un vettore di Half Edge<br>
rogni half edge memorizzo i campi (sono tutti indici):<br>
Indice di Vertice: da quale vertice parte<br>
Indice di Faccia: di quale faccia è un bordo<br>
Next
	-

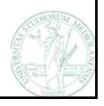

Università degli Studi di Milano Computer Graphics 2022/2023 Università degli Studi di Milano<br>Computer Graphics 2022/2023<br>Lez 04 - Mesh poligonali - part 5<br>Lease magnetics description deve

```
udidi Milano<br>
s 2022/2023<br>
gonali – part 5<br>
HalfEdge: pseudocodice Java<br>
class HalfEdge {<br>
int vi; // indice di vertice<br>
int fi; // indice di faccia (o -1)
 class HalfEdge {
                (2023)<br>
- part 5<br>
dge: pseudocodice Java<br>
s HalfEdge {<br>
int vi; // indice di vertice<br>
int fi; // indice di faccia (o -1)<br>
int next; // indice di halfHedge<br>
int opp; // indice di halfHedge
                Allano<br>
12023<br>
12023<br>
12023-03-28<br>
12023-03-28<br>
12023-03-28<br>
12023-03-28<br>
12023-03-28<br>
12023-03-28<br>
12023-03-28<br>
1304<br>
1305<br>
1304<br>
1305<br>
1203<br>
1203<br>
1203-03-28<br>
1305<br>
1305<br>
1305<br>
1305<br>
1305<br>
1305<br>
1305<br>
1305<br>
1305<br>
1305<br>
1
                Accelerial Milano<br>
19223-03-28<br>
1923-03-28<br>
1923-03-28<br>
1923-03-28<br>
1923-03-28<br>
1923-03-28<br>
1923-03-28<br>
1923-03-28<br>
1923-03-28<br>
1924<br>
1934<br>
1935-04<br>
1936 1936<br>
1936 1937<br>
1936 1937<br>
1936<br>
1936<br>
1936<br>
1936<br>
1936<br>
1936<br>
1936
                Accessory<br>
1982<br>
1982 - part 5<br>
1982<br>
1983 - part 5<br>
1983 - part 5<br>
1983 - part 5<br>
1984 - part of the divertice<br>
1984 - part of the divertice<br>
1984 - part of the divertice<br>
1986 - part of the divertice<br>
1986 - part of the 
  }
  // la tabella
 HalfEdge[] he = new HalfEdge( \ldots );
 ed es, il valore opposite ed es, l'half edge di indice
  del del halfedge: pseudocodice Java<br>
class HalfEdge {<br>
int vi; //indice di vertice<br>
int fi; //indice di faccia (o -1)<br>
int next; //indice di halfHedge<br>
ht opp; //indice di halfHedge<br>
}<br>
// la tabella<br>
HalfEdge[] he = new
 he[12].opp;
                                                                           va<br>
edivertice<br>
edifaccia (o -1)<br>
edihalfHedge<br>
edihalfHedge<br>
edihalfHedge<br>
lfEdge ( .... );<br>
edes, l'half edge dindice<br>
7 fa parte della faccia...<br>
he[7].fi;
                                                                           7 fa parte della faccia…
                                                                           he[7].fi;
decription in the solution of the solution of the solution of the solution of the solution of the solution of the solution of the sono i due vertici v0 ev1 che delimitano l'edge<br>
des, l'half edge di indice della faccia...
```
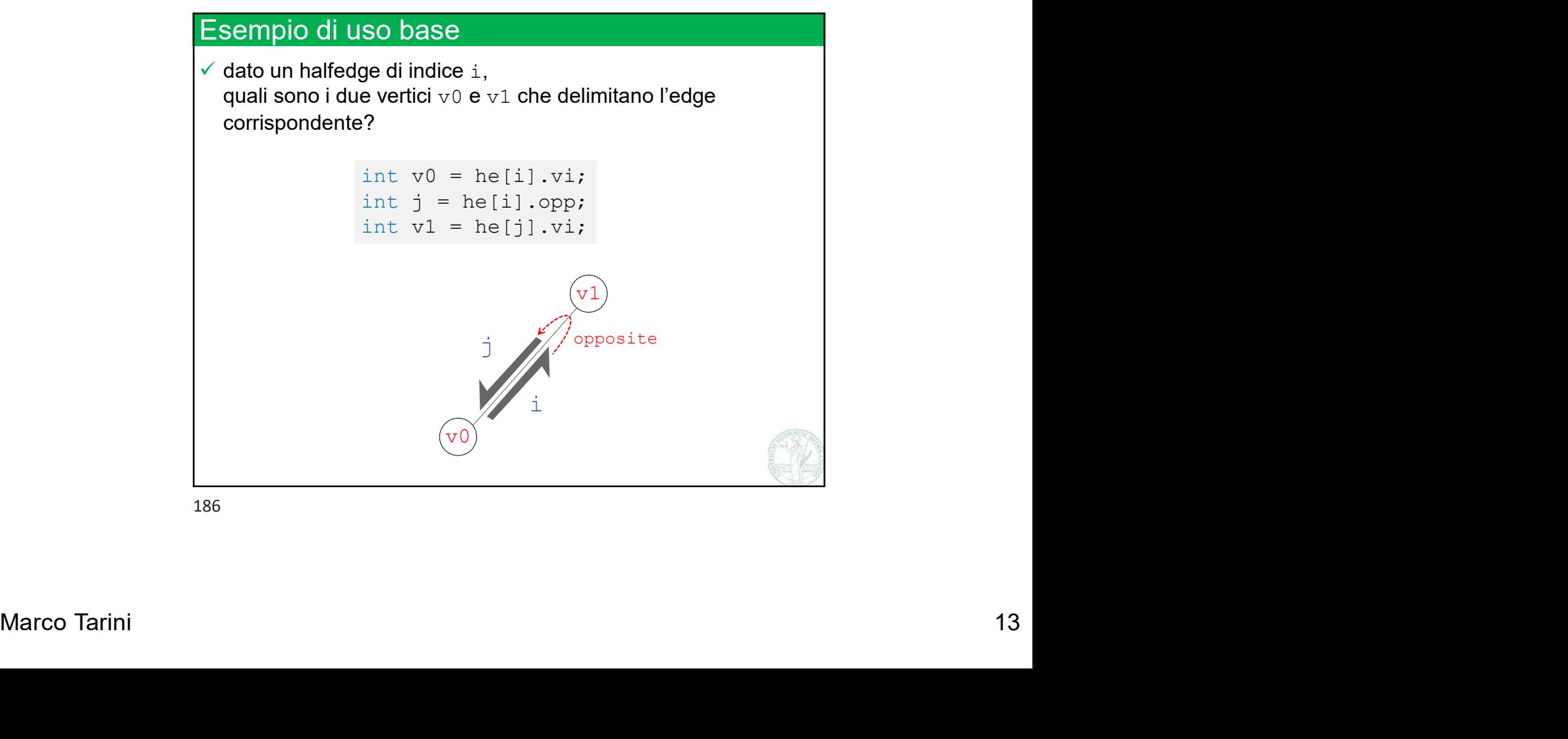

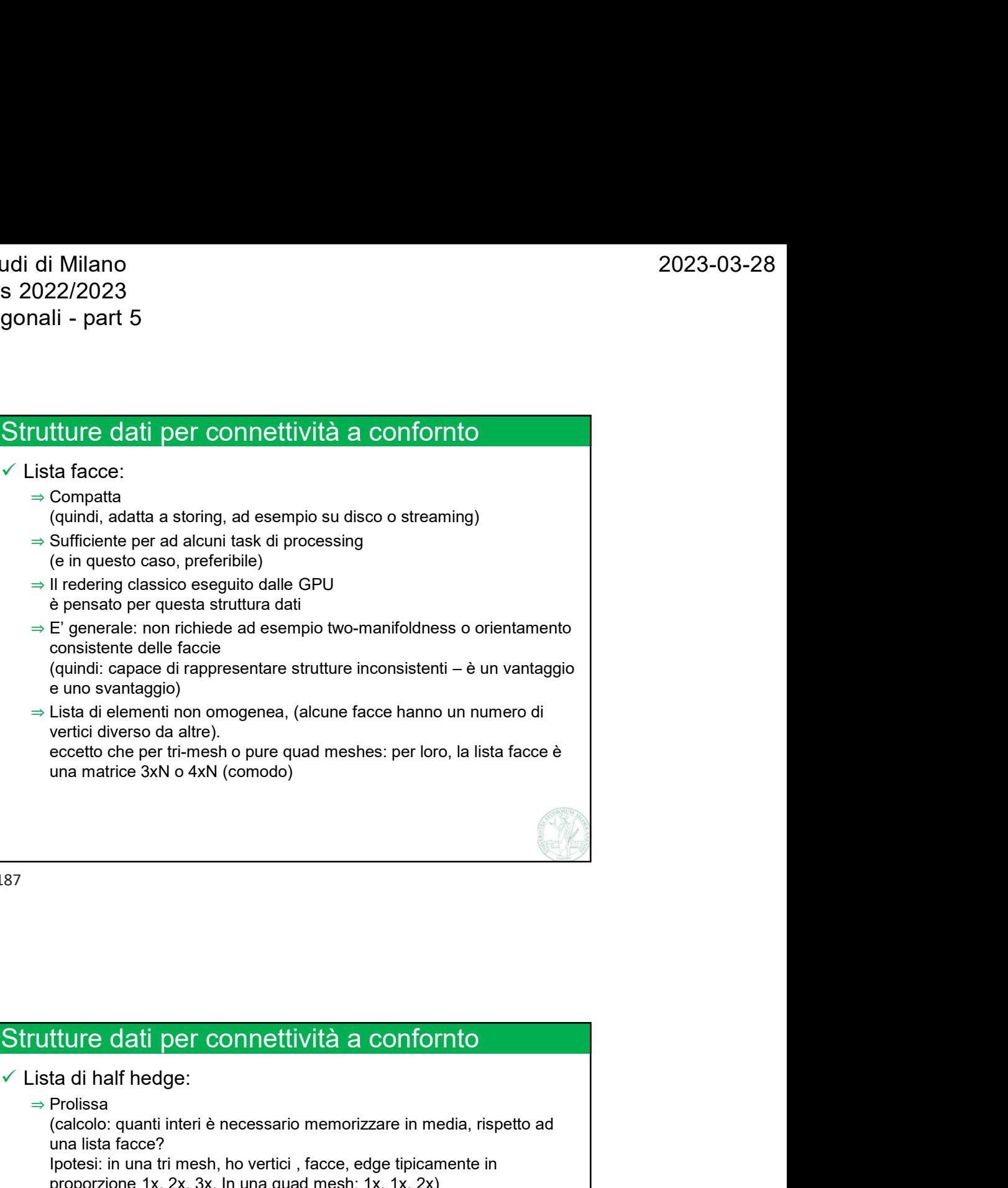

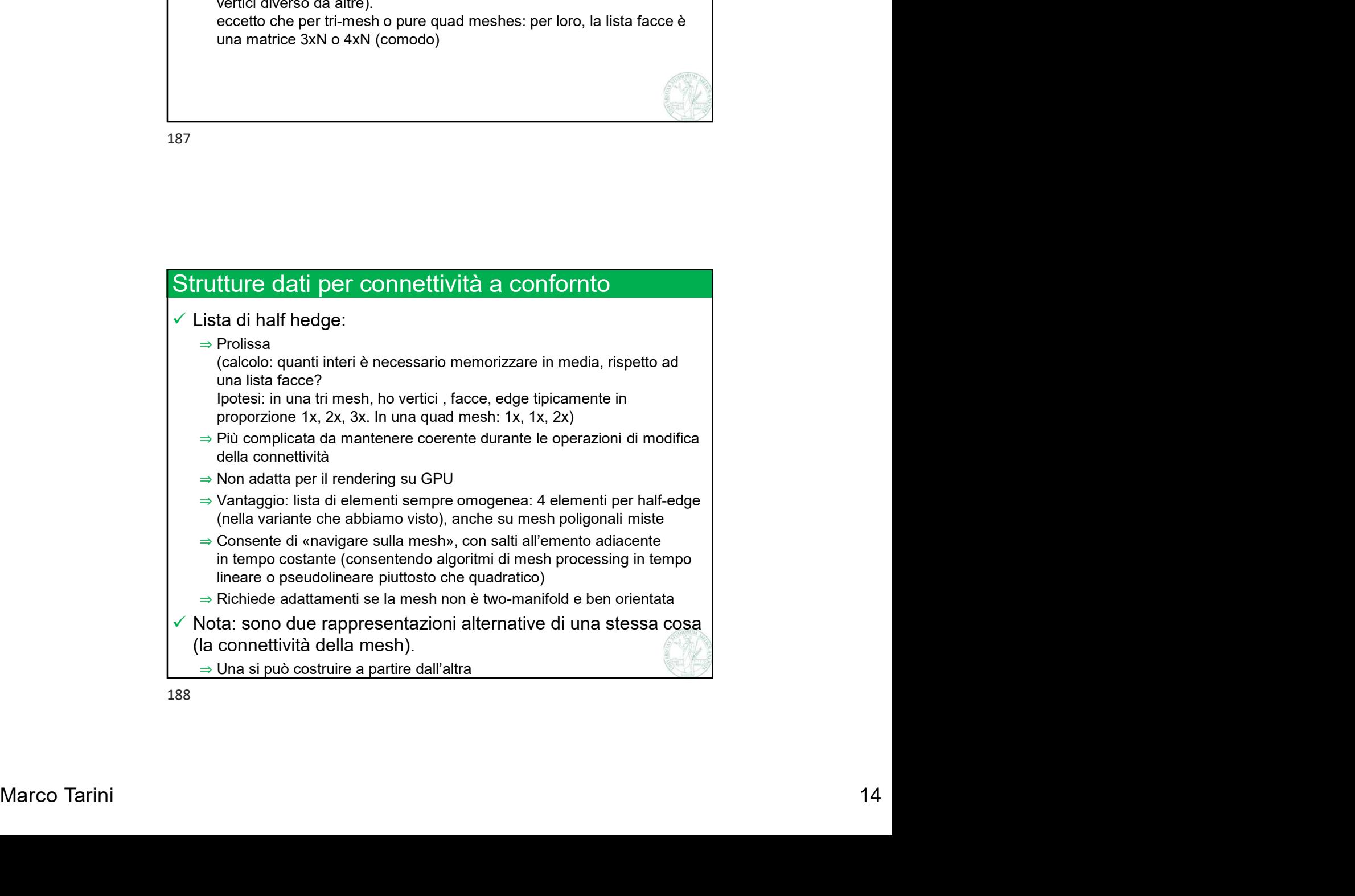

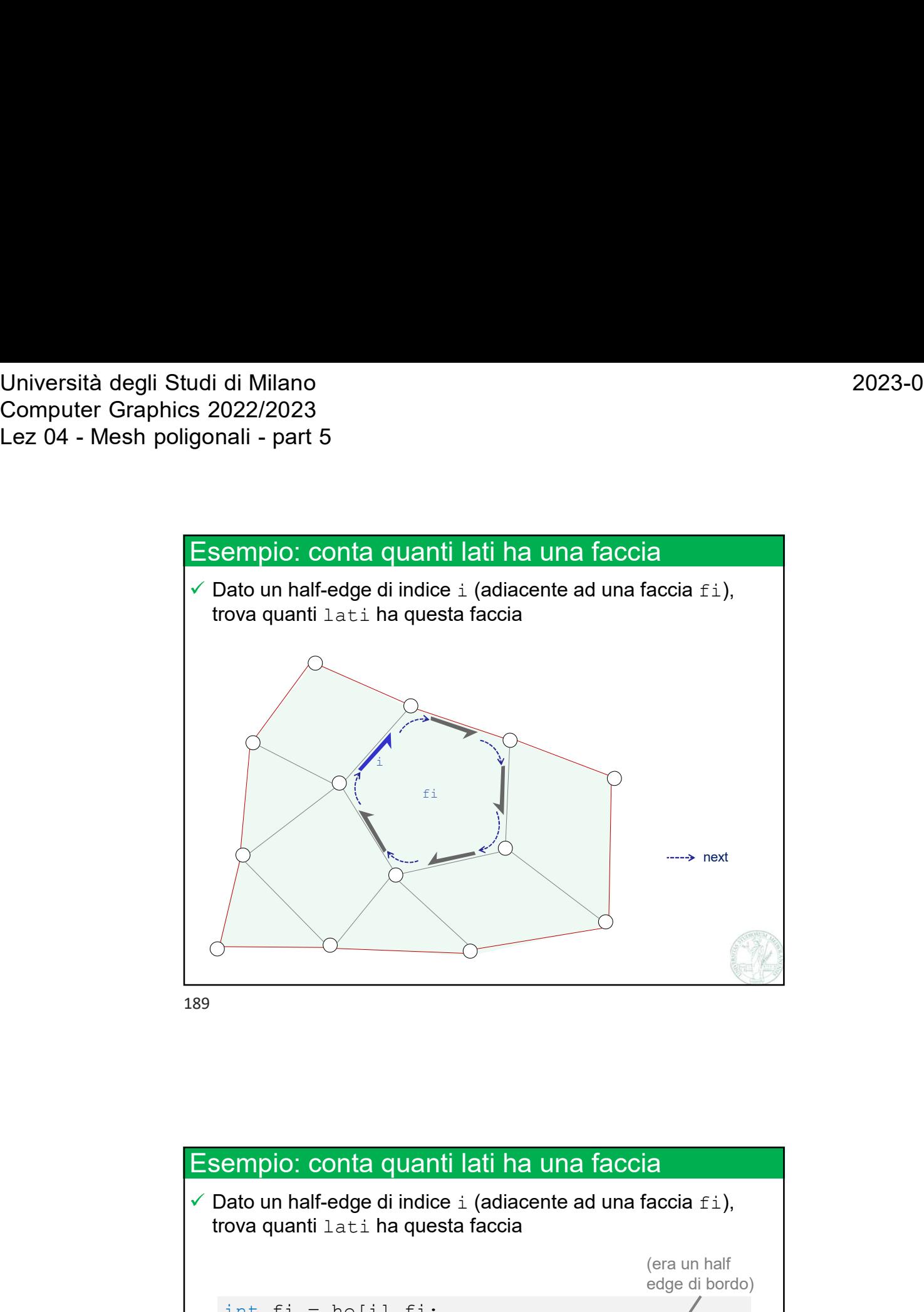

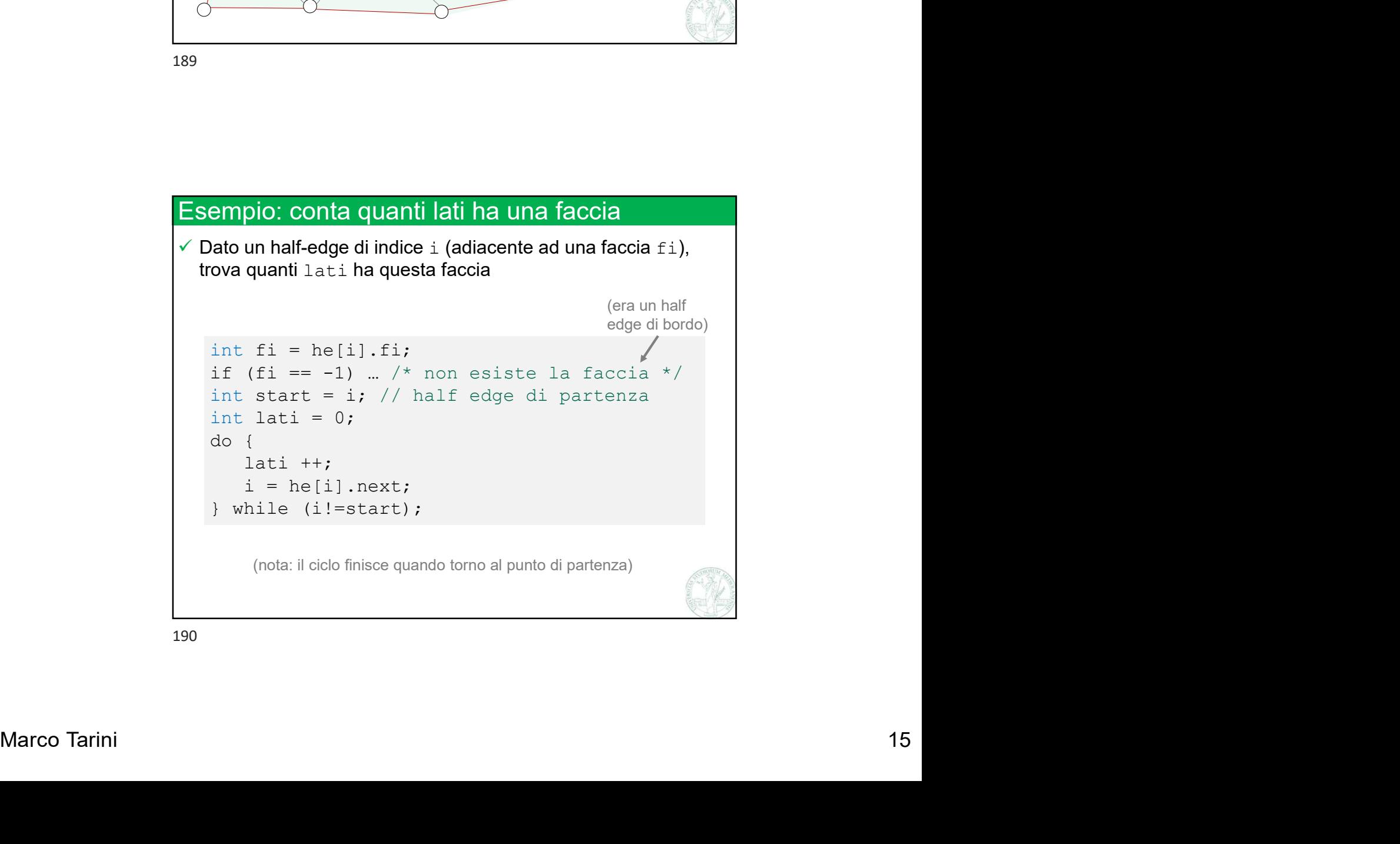

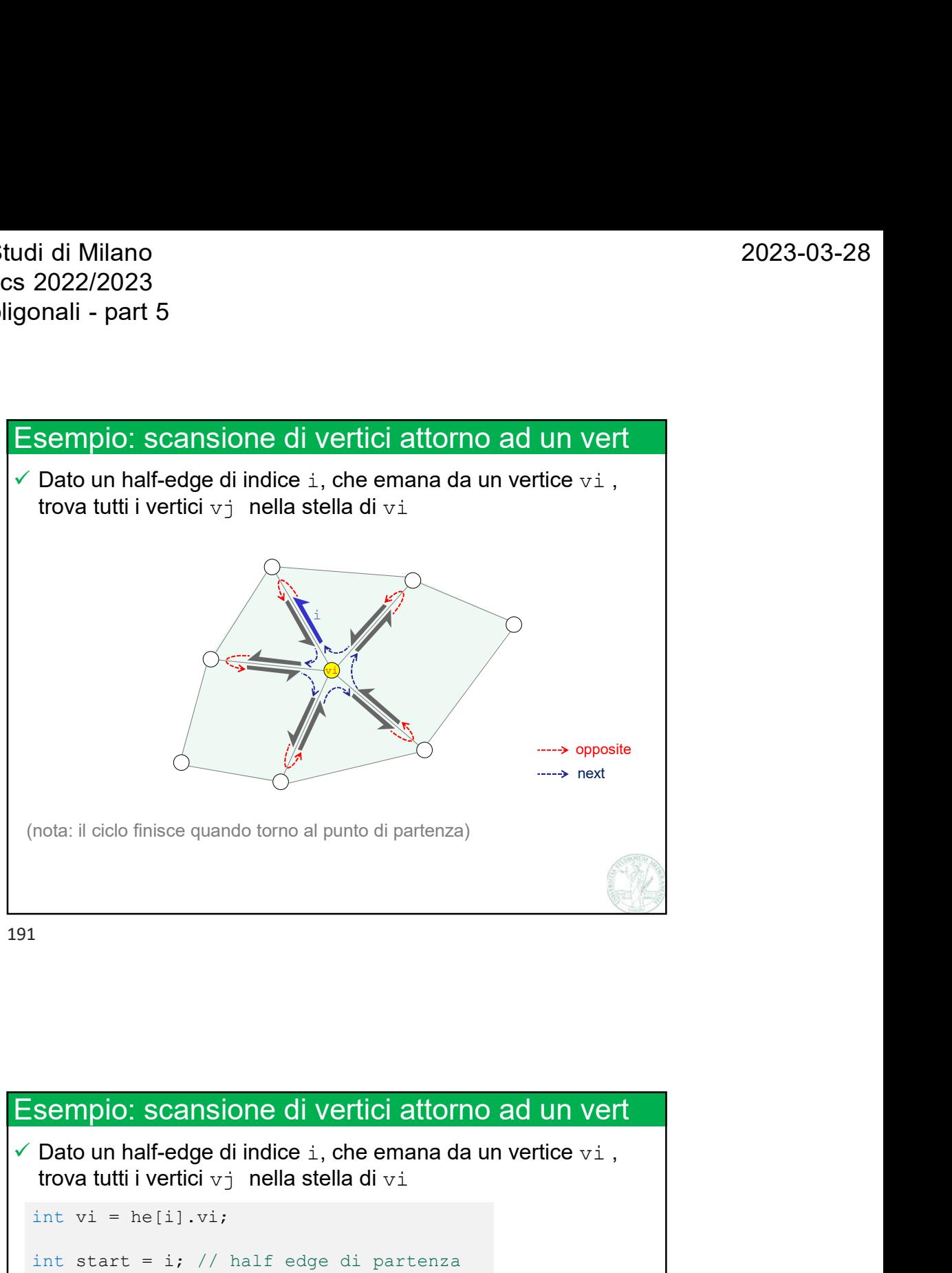

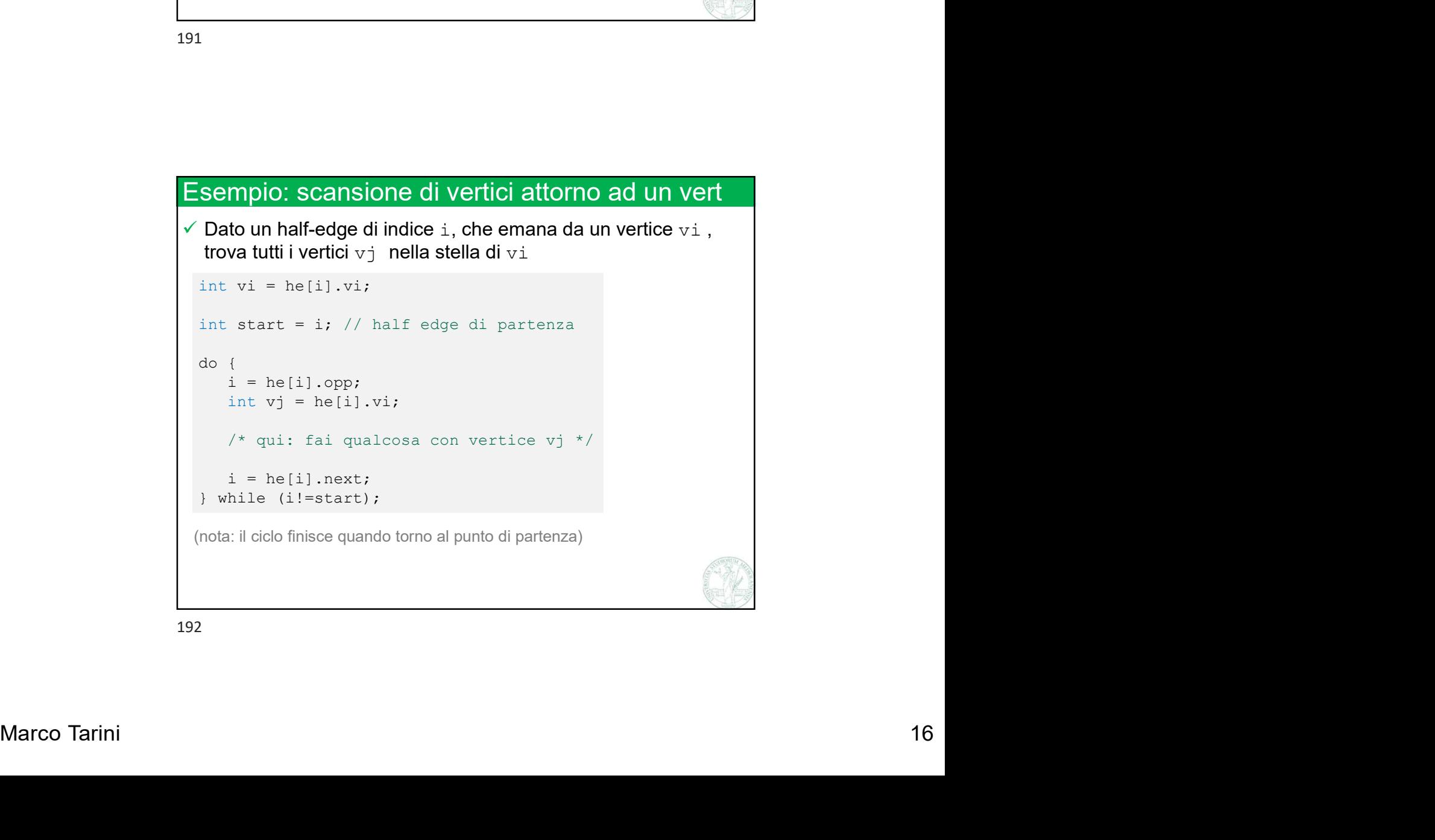

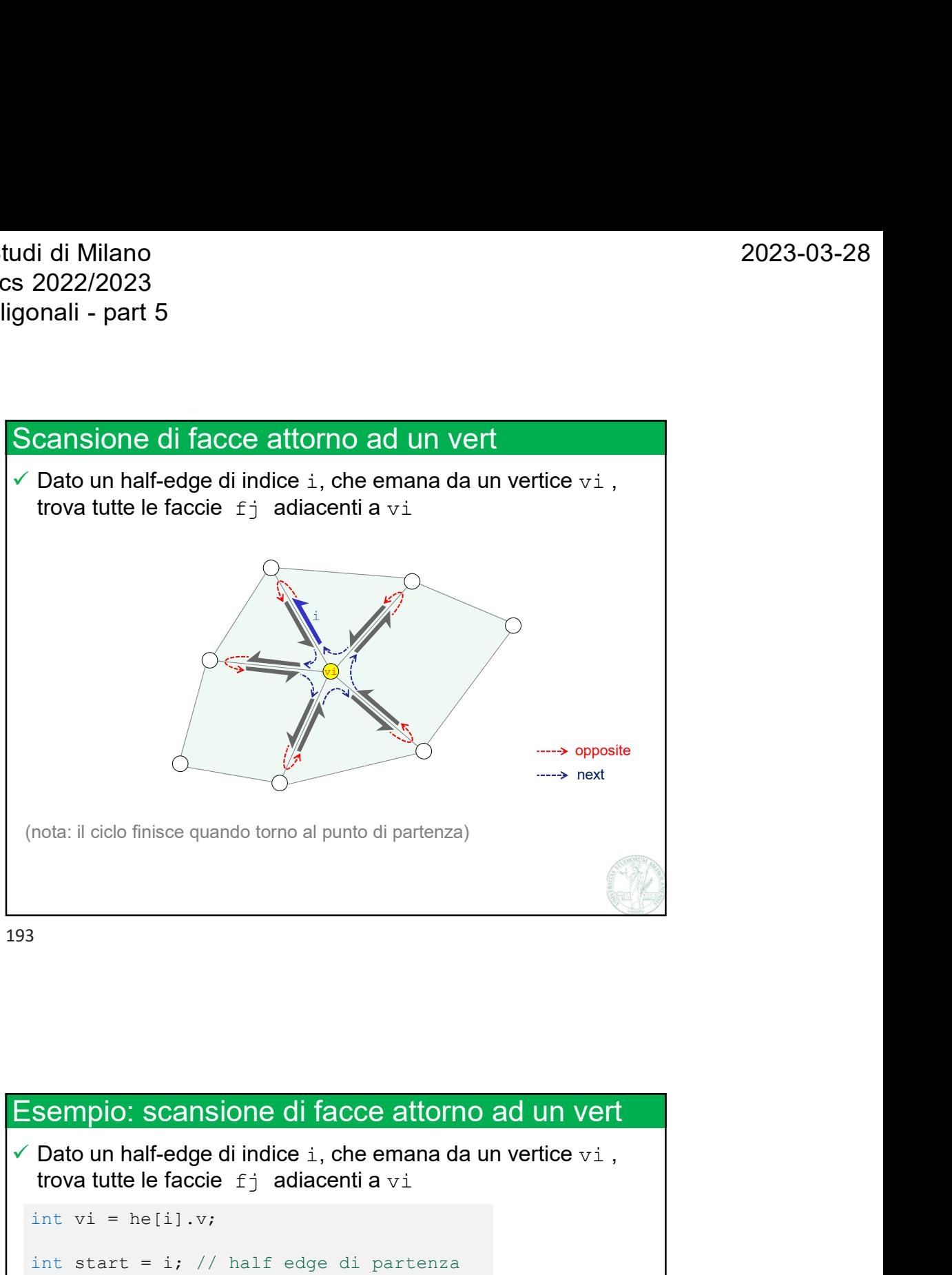

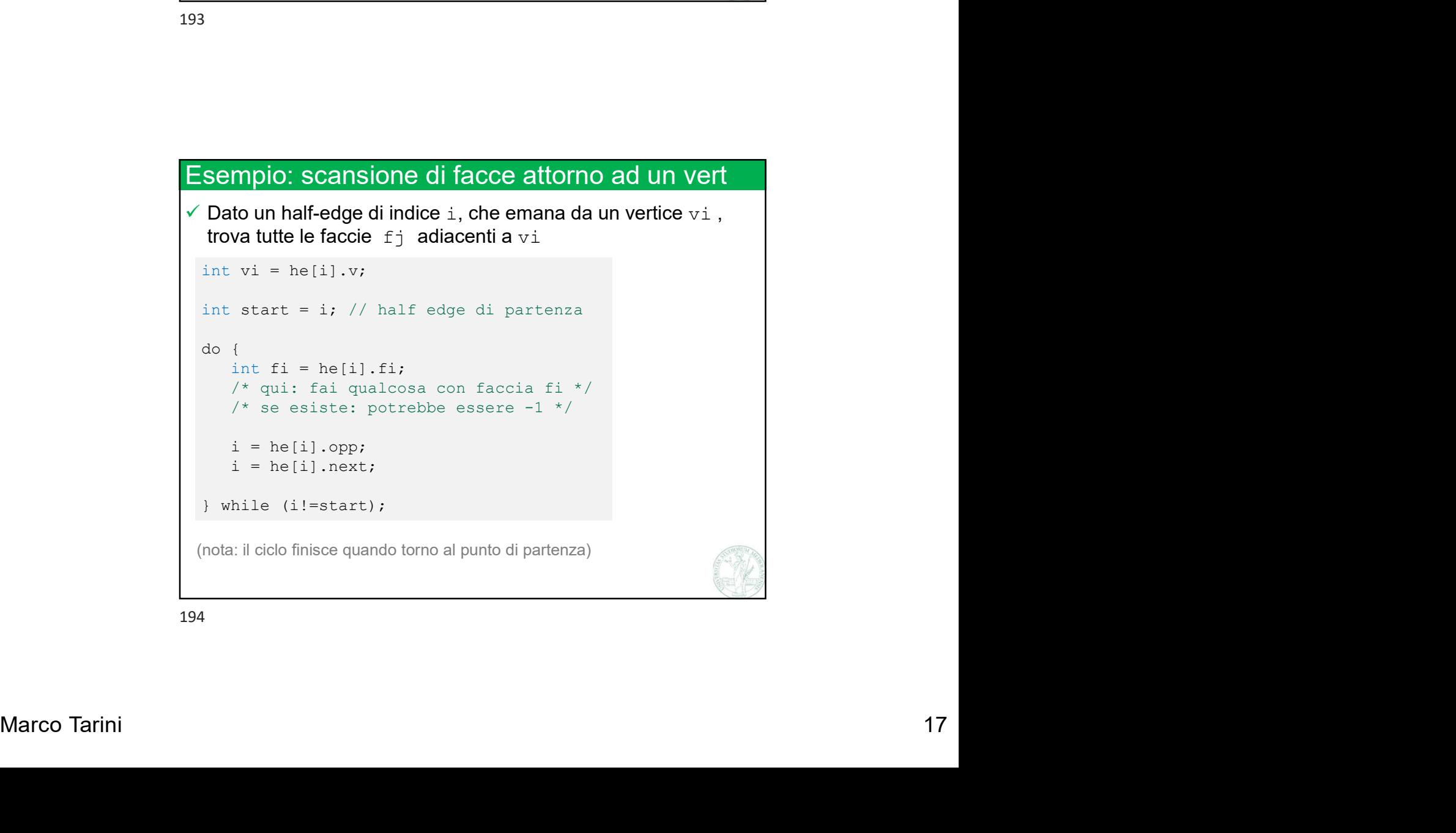

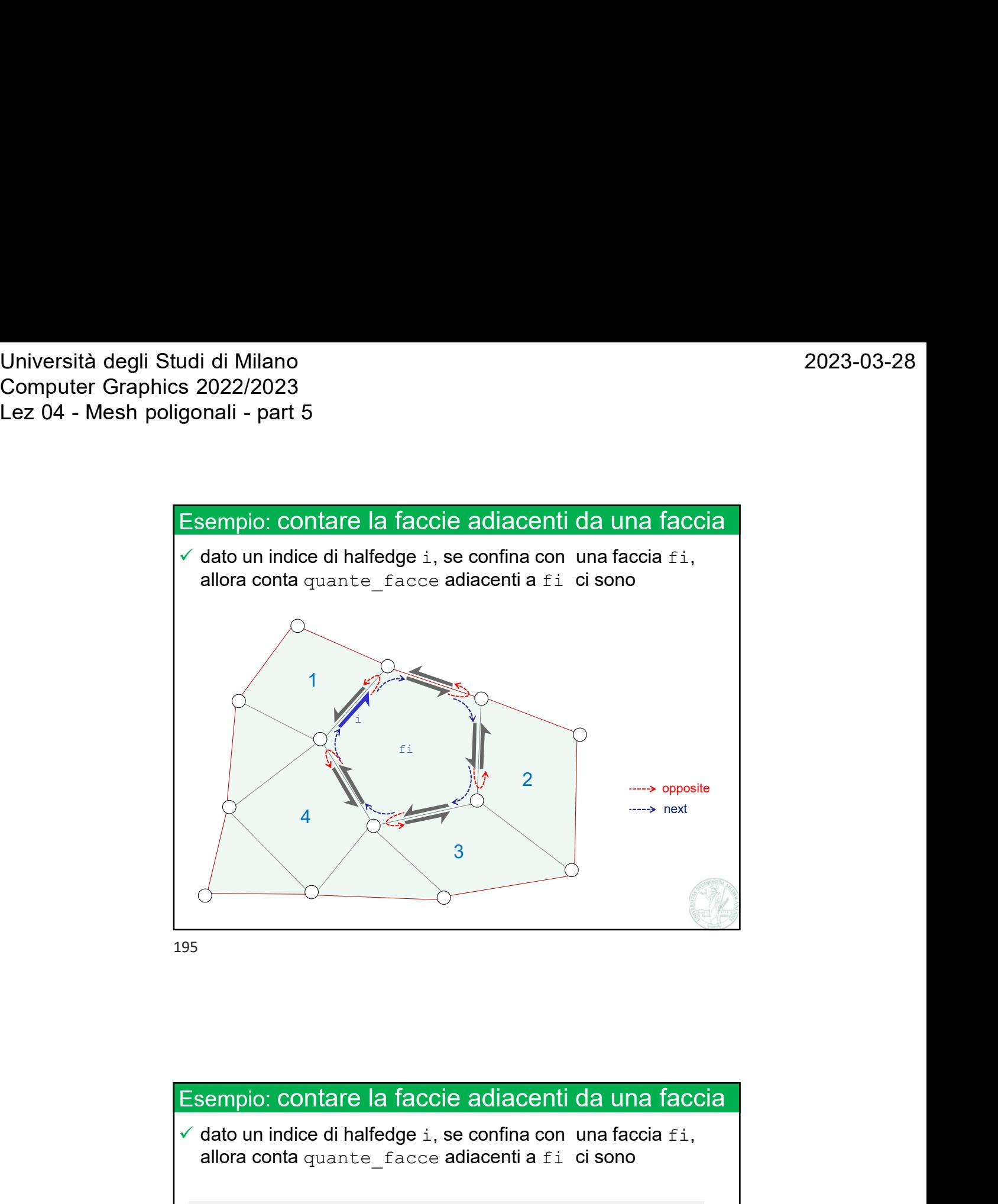

if (fi == -1) ... /\* non esiste la faccia \*/<br>
int quante\_facce = 0;<br>
do {<br>
int quante\_facce = 0;<br>
do {<br>
int (he(j),fi) --p) quante\_facce ++;<br>
i - he(i),ri) =-1) quante\_facce ++;<br>
i - he(i),rixt;<br>
) while (i!-start);<br>
196<br>  $\checkmark$  dato un indice di halfedge i, se confina con una faccia fi, allora conta quante facce adiacenti a fi ci sono int  $fi = he[i].f;$ if  $\blacksquare$ <br>
is a more proposed to the first contained the sum of the set of the set of the set of the set of the set of the set of the set of the set of the set of the set of the set of the set of the set of the set of the int start =  $i$ ; empio: contare la faccie adiacenti da una faccia<br>dato un indice di halfedge i, se confina con una faccia fi,<br>allora conta quante\_facce adiacenti a fi ci sono<br>int fi = he[i].f;<br>int start = i, .../\* non esiste la faccia \*/<br>i do { int  $j = he[i].opp;$ o: contare la faccie adiacenti da una faccia<br>
in indice di halfedge i, se confina con una faccia fi,<br>
conta quante\_facce adiacenti a fi ci sono<br>
fi = -1) ... /\* non esiste la faccia \*/<br>
start = -i,<br>
quante\_facce = 0;<br>
int io: Contare la faccie adiacenti da una faccia<br>
in indice di halfedge i, se confina con una faccia fi,<br>
conta quante\_facce adiacenti a fi cisono<br>
fi = he[i].f;<br>
fi = = -1) ... /\* non esiste la faccia \*/<br>
start = i;<br>
quante } while (i!=start);

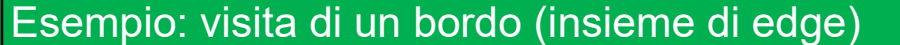

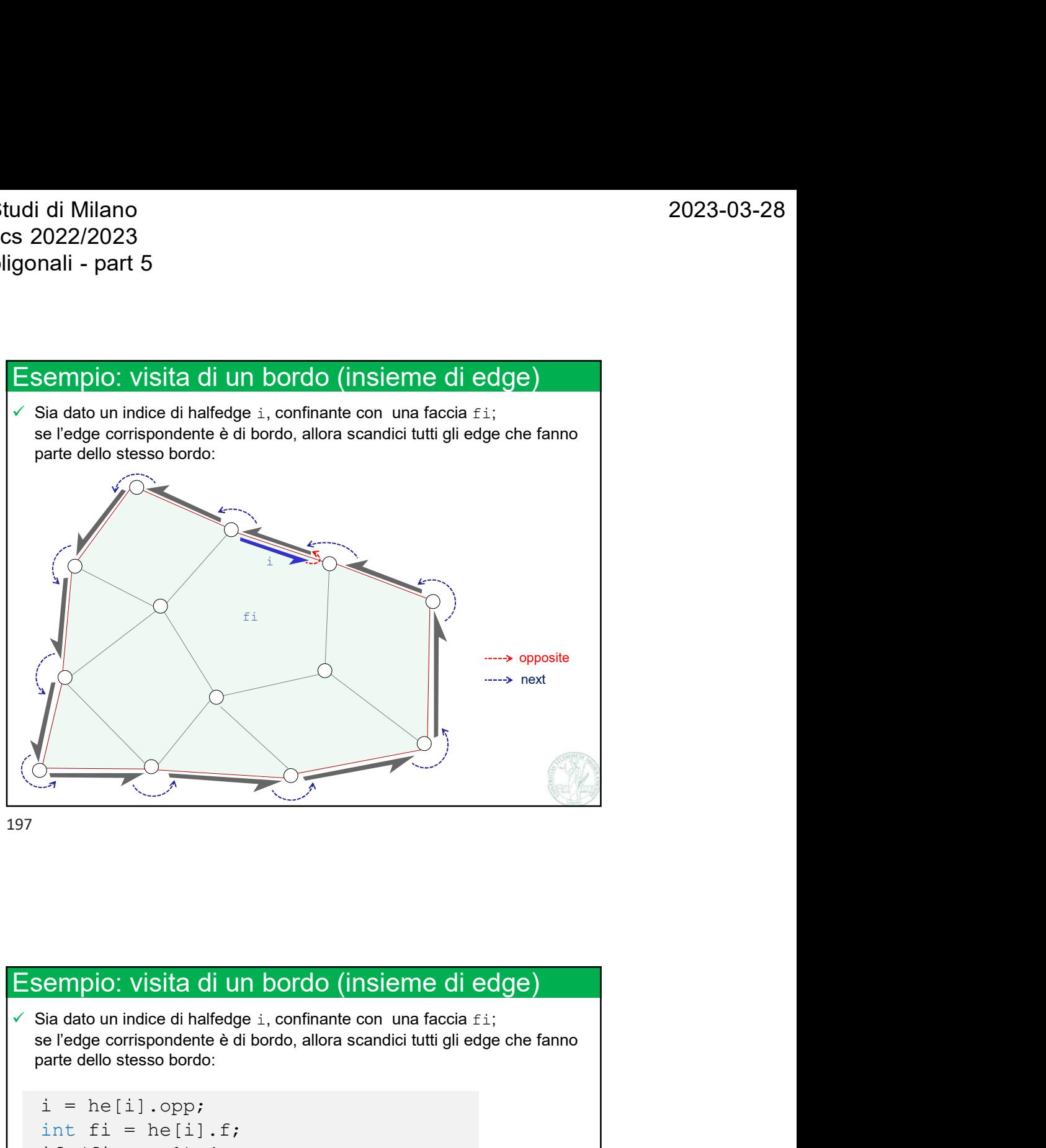

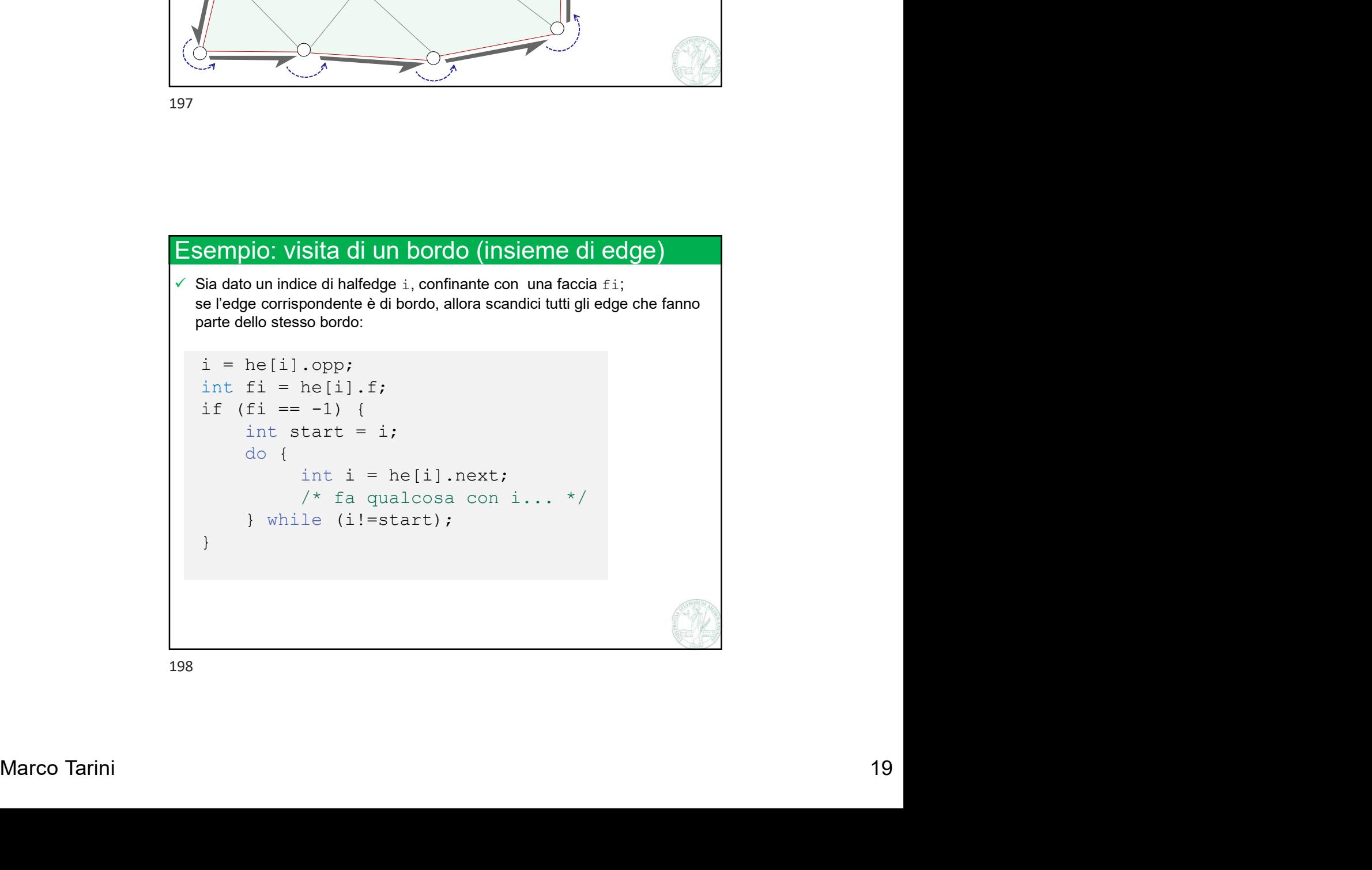

Università degli Studi di Milano Computer Graphics 2022/2023 Lez 04 - Mesh poligonali - part 5

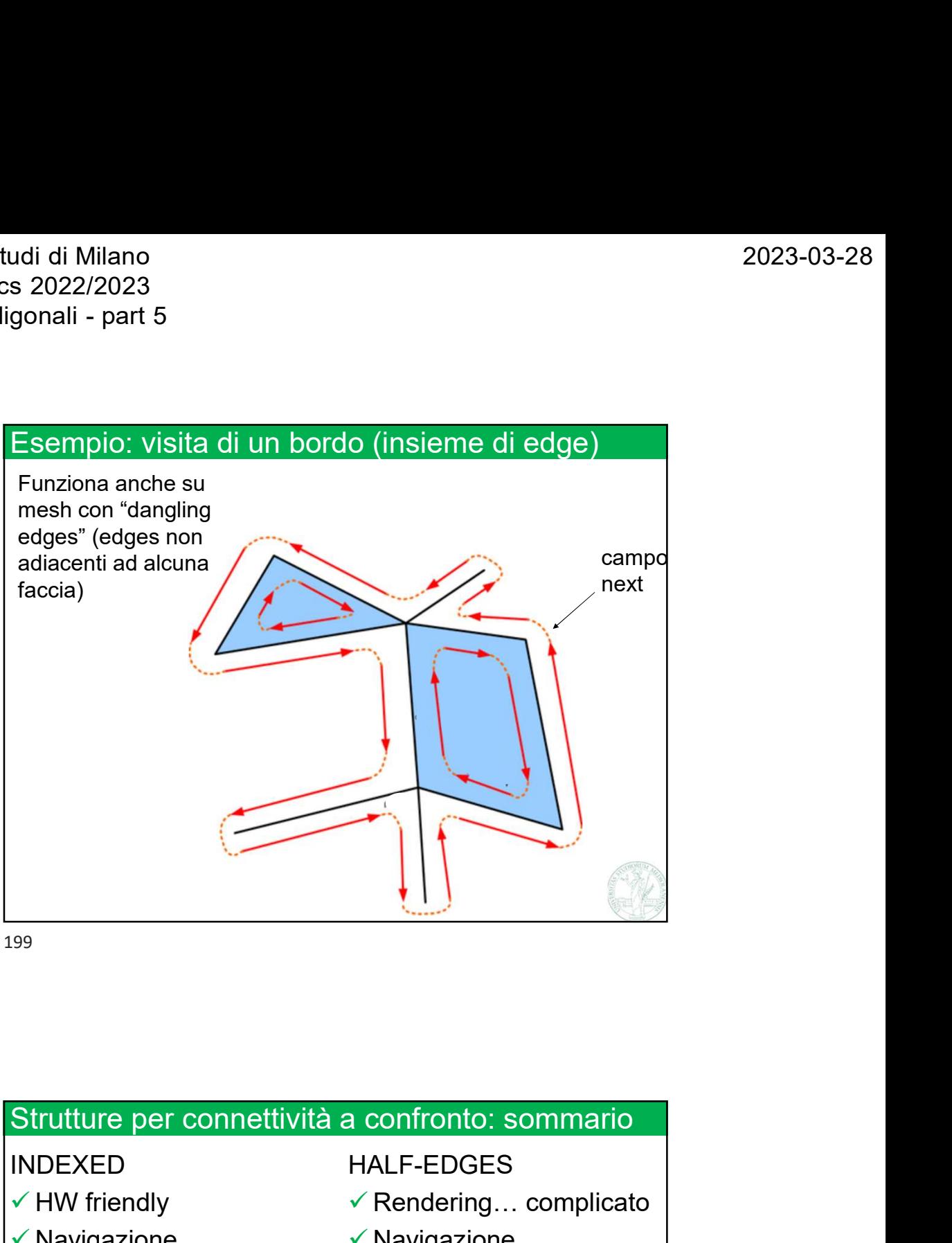

199

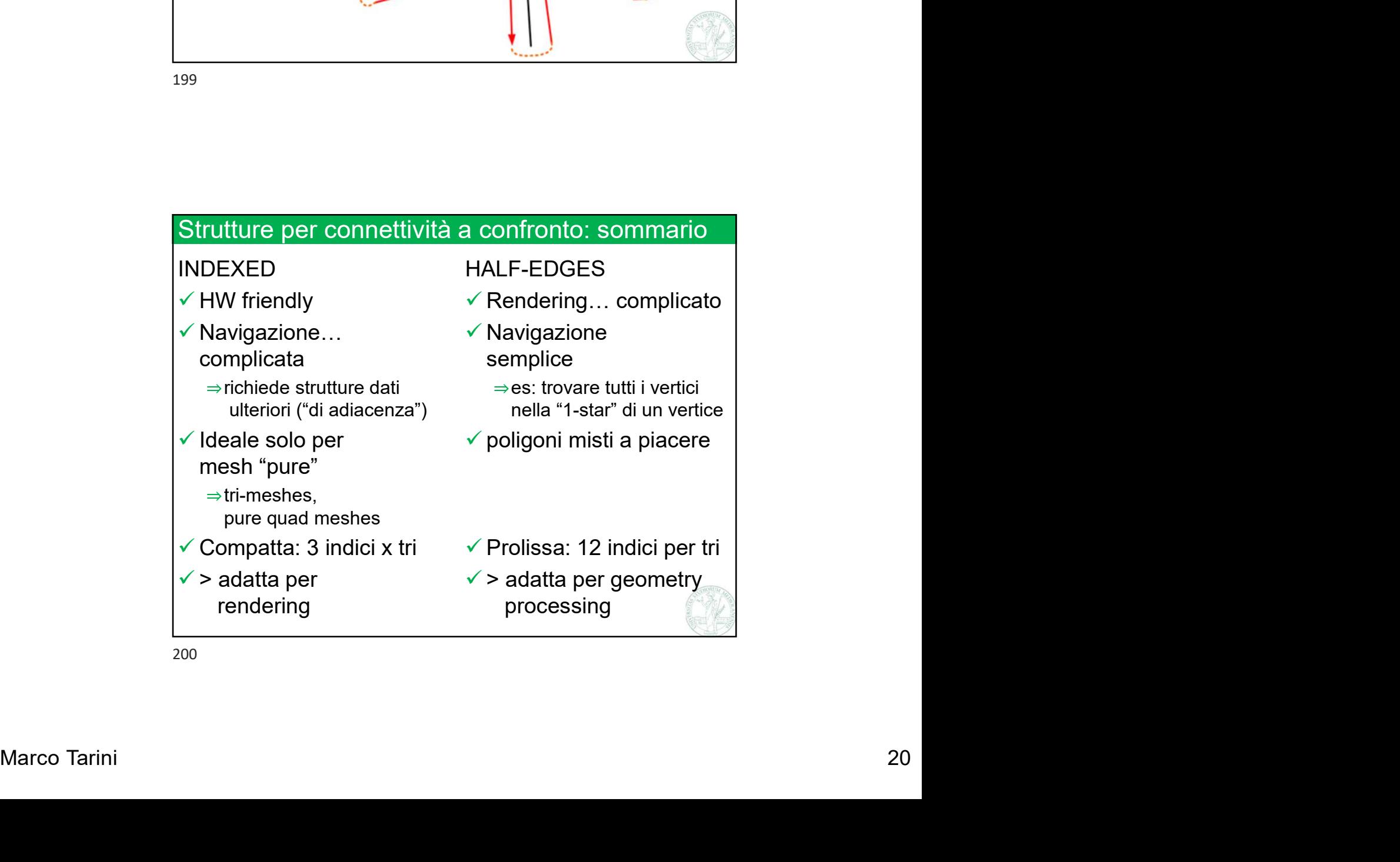